# **0**

# **CRACKS, A FORTRAN IV DIGITAL COMPUTER PROGRAM FOR CRACK PROPAGATION ANALYSIS**

*ROBERT M. ENGLE,* IR.

**TECHNICAL** REPORT AFFDL-TR-70-107

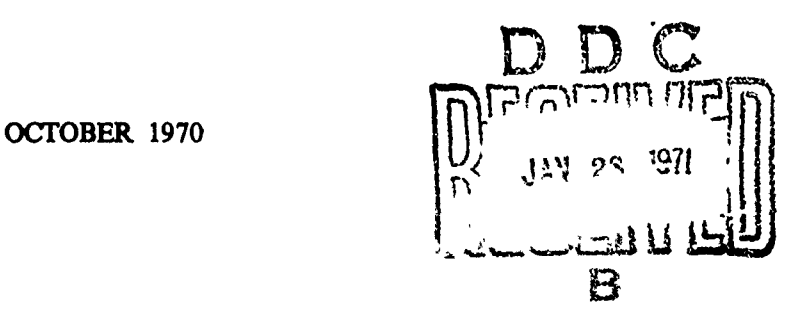

This document has been approved for public release and sale; its distribution is unlimited.

AIR FORCE FLIGHT **DYNAMICS** LABORATORY AIR FORCE **SYSTEMS COMMAND** WRIGHT-PATTERSON AIR FORCE **BASE, OHIO**

> **Ruoproduced by NATIONAL TECHNICAL** INFORMATION SERVICE **Springfield, Va, 22151**

NOTICE

When Government drawings, specifications, or other data are used for any purpose other than in connection with a definitely related Government procurement operation, the United States G-vernment thereby incurs no responsibility nor any obligation whatsoever; and the fact that the government may have formulated, furnished, or in any way supplied the said drawings, specifications, or other data, is not to be regarded by implication or othes wise as in any manner licensing the holder or any other person or corporation, or conveying any rights or permission to manufacture, use, or sell any patented invention that may in any way be related thereto.

**ACCESSIVAL** desh**i White Section Co.**<br>The Mint Section Co. ONARVOTYCED .. .**......................... DICIR BUILON/AVAILABILITY CODES NIST.** | AVAIL and/or SPECIAL

**CONTRACTOR** 

N H

composition proposes in the composition of the composition of the composition of the composition of the composition of the composition of the composition of the composition of the composition of the composition of the com

Ï,

Copies of this report should not be returned unless return is required **by** security considerations, contractual obligations, or notice on a specific document.

**400 - DECEMBER 1970 - C0305 - 16-71-266**

ころ おいじょう いっぱん アイストレント しんどう こうどうしょう

 $\mathcal{L}$ 

# **CRACKS, A FORTRAN IV DIGITAL COMPUTER PROGRAM FOR CRACK PROPAGATION ANALYSIS**

*ROBERT M. ENGLE, JR.*

This document has been approved for public release and sale; its distribution is unlimited.

ł

and the state with the community of

 $\frac{1}{2}$ 

医皮肤 医皮肤病

计数据 医中性性的 医特罗氏试验检尿病

#### FOREWORD

This report was prepared **by** Robert M. Engle, Jr. of the Solid Mechanics Branch, Structures Division, Air Force Flight Dynamics Laboratory. The work was conducted in-house under Project 1467, "Structural Analysis Methods," Task 146704, "Structural Fatigue Analysis," with Mr. Robert M. Bader as Project Engineer.

This report covers research conducted from July **1969** through February 1970.

This technical report has been reviewed and is approved.

F. **J. JA**

Chief, Solid Mechanics Branch Structures Division Air Force Flight Dynamics Laboratory

ί.

## ABSTRACT

This report presents a detailed description of a computer program for analyzing crack propagation in cyclic loaded structures. The program has the option of using relationships derived **by** Forman or **by** Paris for crack growth. Provisions are made for both surface flaws and "through cracks" as well as the transition from the former to the latter. The program utilizes a block loading concept wherein the load is applied for a given number of cycles rather than applied from one cycle number to another cycle number. Additional features of the program are: variable print interval, variable integration interval, and optional formats for loads input. Detailed input instructions and an illustrative problem are presented.

ł

ł

**KASSAS REGION** 

**Contract Commercial**  $\boldsymbol{\mathcal{H}}$ l.

**CONTRACTOR** 

**Expertise** 

# TABLE OF **CONTENTS**

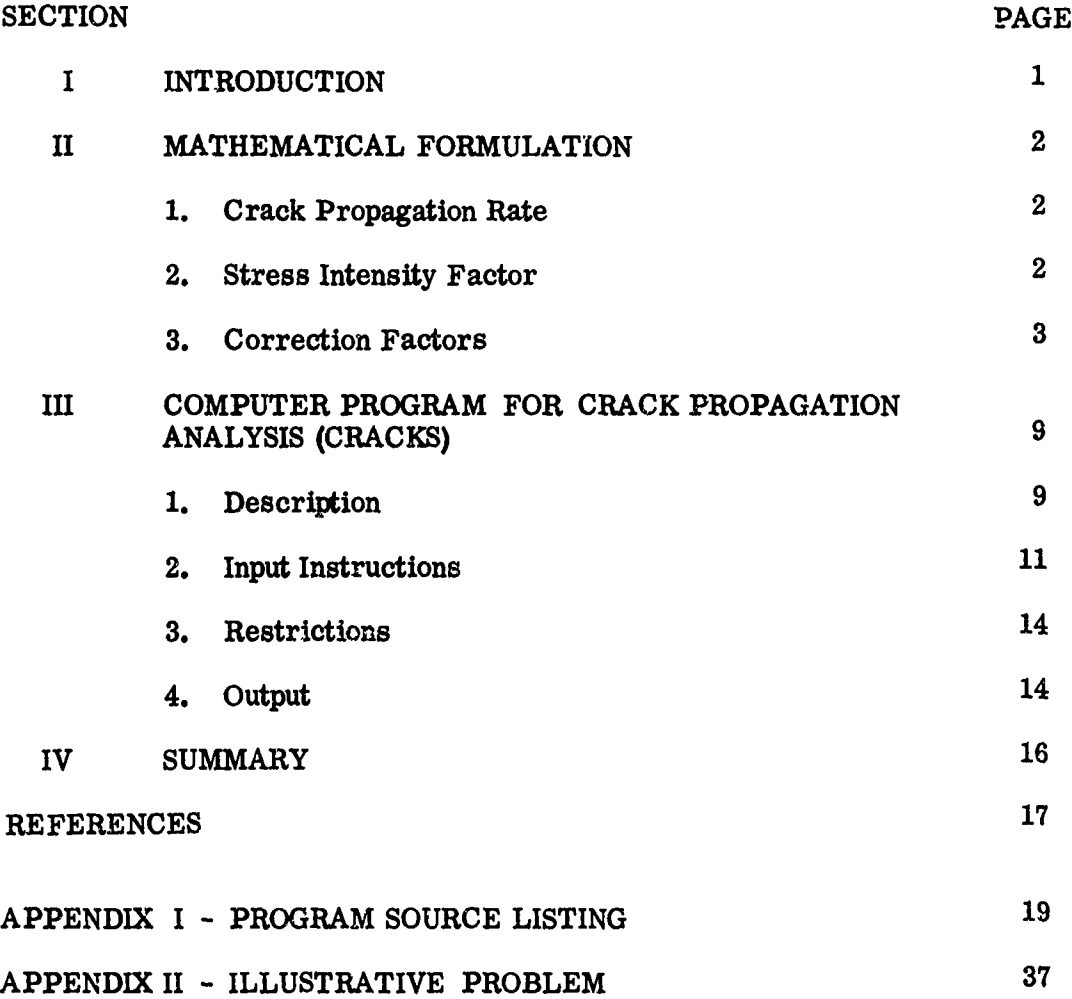

ķ **A Section** 

**Contract** b

# SYMBOLS

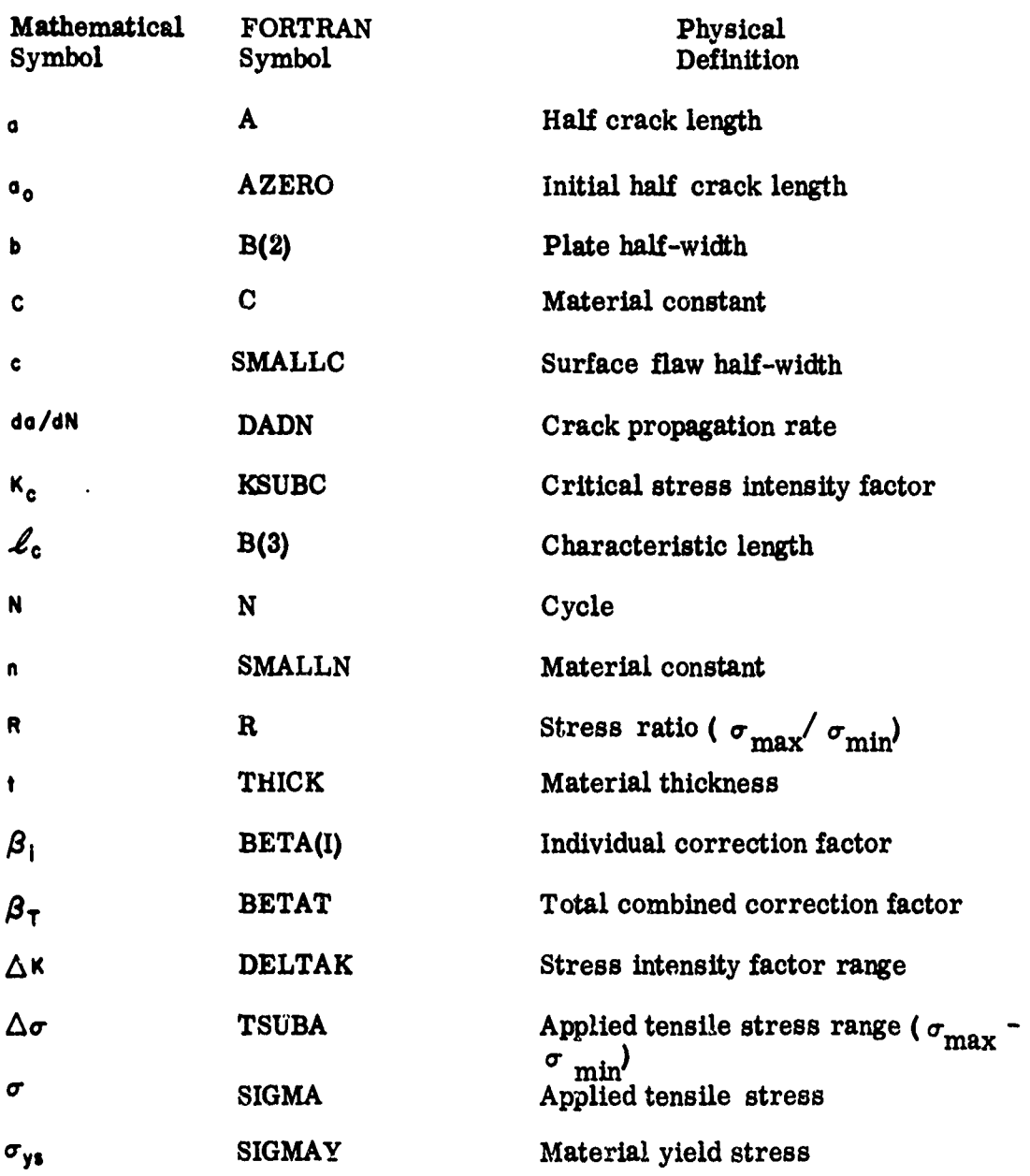

**VALUATION CONTRACT OF A STATE AND A STATE OF A STATE OF A STATE OF A STATE OF A STATE OF A STATE OF A STATE OF** 

**WANT WAS ARRESTED FOR THE ABOVE** 

医异丙甲基 医中枢电脑 医可重重度 使的性情 医小

 $\mathbb{R}^1$  .

A

#### SECTION I

## INTRODUCTION

The total service life of a structure is often dependent upon the total amount of crack growth which can be tolerated prior to the formation of the critical size flaw or crack. An analysis which can predict this growth, under variable amplitude loading, leading to the critical crack length is a valuable aid in establishing safe operating periods and inspection intervals.

An automated procedure is presented in this report which will permit the user to examine the crack propagation of various flaw shapes including surface flaws. Provision is also made for transition from a surface flaw to a "through crack. " The computer program, CRACKS, is written entirely in FORTRAN IV for the IBM 7044/7094 Direct Coupled System **(DCS). A** source listing is given in **Appendix** I.

సుత్రం విద్యా సంఘారం విద్యుత్ ప్రాంతం ప్రభుత్వం సంఘం విద్యుత్ సంఘటన సంఘం విద్యుత్ సంఘం విద్యుత్ సంఘం విద్యుత్<br>విద్యుత్ సంఘం విద్యుత్ సంఘం విద్యుత్ సంఘం విద్యుత్ సంఘం విద్యుత్ సంఘం విద్యుత్ సంఘం విద్యుత్ సంఘం విద్యుత్ సంఘ

#### SECTION II

#### MATHEMATICAL FORMULATION

#### **1.** CRACK PROPAGATION RATE

In the early 1960's, P. **C.** Paris (Reference **1)** determined that the rate of crack propagation under cyclic loading is primarily related to the stressintensity-factor range,  $\Delta K$ . Paris proposed an exponential relationship of the following form:

$$
\frac{d\alpha}{dN} = C_p (\triangle K)^{np}
$$
 (1)

In 1967, Forman, Kearney, and Engle published a paper (Reference 2), in which Paris' equation was modified to take into account the effects of load ratio, R, and crack growth instability as  $\Delta K$  approaches  $K_c$ . These modifications led to a relationship of the following form:

$$
\frac{d\alpha}{dN} = \frac{c_F (\Delta K)^{nF}}{(1-R) K_G - \Delta K}
$$
 (2)

Both of these relationships have proved useful in crack-propagation analysis and hence provision is made in CRACKS for both.

#### 2. **STRESS** INTENSITY FACTOR

The basic unit of fracture mechanics is the stress intensity factor, K. For crack propagation analysis, the applied crack tip stress intensity factor, K, must be less than the material's toughness  $(K_c)$  or fracture occurs. This applied crack tip stress intensity factor, K, is a function of geometry and type of loading. For a central crack in an infinite width plate, the stress intensity factor may be written as follows:

$$
K = \sigma \sqrt{\pi \alpha} \tag{3}
$$

This equation will take different forms based upon the geometry and the loading. For many cases, however, these effects may be treated as modifiers or correction factors to Equation **3.** Thus, a more general form would be:

$$
K = \sigma \sqrt{\pi \sigma} \beta_T
$$
 (4)

These correction factors will be described in more detail in the following section.

Some investigators (Reference **3)** have modified Equation 4 by removing the factor  $\pi$  from under the radical giving:

$$
K = \sigma \sqrt{a} \beta_T
$$
 (5)

Equation 4 and Equation **5** are both prevalent in the literature and are included in the computer program.

The stress-intensity-factor range,  $\Delta K$ , is defined as:

$$
\Delta \kappa = \kappa_{\text{max}} - \kappa_{\text{min}}
$$

Substituting Equation 4 into this relation gives:

$$
\Delta \kappa = \Delta \sigma \sqrt{\pi \sigma} \beta_T
$$
 (6)

Similarly, substituting Equation 5 will yield:

$$
\Delta \kappa = \Delta \sigma \sqrt{a} \beta_{T} \tag{7}
$$

#### 3. CORRECTION FACTORS

Equations 6 and 7 represent stress-intensity-factor ranges for a centrally cracked infinite panel if  $\beta_T$  is unity. For other geometries,  $\beta_T$  must be modified. For various combinations of geometries,  $\beta_T$  will become combinations of different  $\beta_i$  which will account for these separate effects. For example, in the program,  $\beta_2$  corrects for finite width and  $\beta_3$  can correct for a crack emanating from a circular hole. Hence, for a crack emanating from a hole in a finite width panel,  $\beta_T$  would be the product of  $\beta_2$  and  $\beta_3$ . The program provides for up to ten  $\beta$ , of which only four are active at the present time. Thus, in general,

$$
\beta_{\mathsf{T}} = ||\beta_{\mathsf{i}} \qquad (\mathsf{i} = 1, 10) \qquad (8)
$$

The four active correction factors in the program at the present time are explained below:

 $\beta_1$  - CONSTANT MULTIPLIER

This provides the analyst with the capability to scale loads or modify  $\Delta \kappa$  by a constant factor

# $\beta_2$  - FINITE WIDTH TANGENT FUNCTION

This corrects for a finite width plate. The form of this correction is (Reference 4)

$$
\beta_2 = \sqrt{\frac{2b}{\pi a} \tan \left( \frac{\pi a}{2b} \right)}
$$
 (9)

 $\mathbf{1}$  $\frac{1}{2}$ 

 $\ddot{\phantom{a}}$ 

where "a" and "b" are as shown in Figure 1.

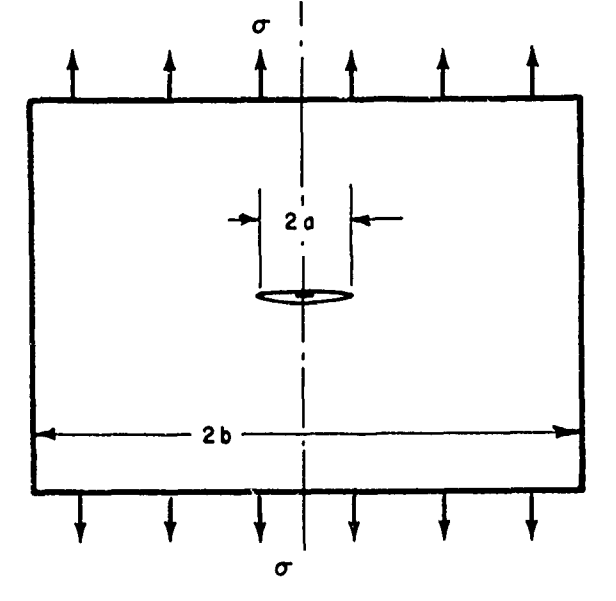

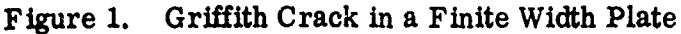

**133** TABULAR CORRECTION FACTOR

This permits the analyst to apply correction factors which appear in the literature as discrete data. The form of this correction is

$$
\beta_3 = f(\sigma/\mathcal{L}) \tag{10}
$$

An example is the crack emanating from a circular hole (Reference 4). In this case, "a" and "  $\mathcal{L}_c$ " are as shown in Figure  $2.$ 

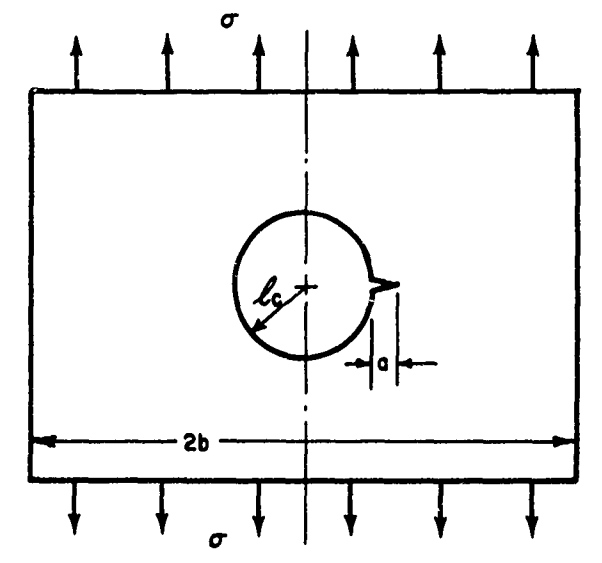

Figure 2. Crack Emanating from a Circular Hole

# $\beta_4$  - ELLIPTICAL SURFACE FLAW CORRECTION

The expression for the stress intensity factor developed by Irwin (Reference 5) is given as

$$
\begin{array}{c}\n \left(1.1 \sigma \sqrt{\pi a}\right) \\
 \left[\Phi^2 - 0.212 \left(\sigma / \sigma_{\gamma s}^*\right)^2\right]^{1/2}\n \end{array}
$$
 (II)

where

$$
\Phi = \int_0^{\pi/2} \left[1 - \left(\frac{c^2 - a^2}{c^2}\right) \sin \theta\right]^{1/2} d\theta
$$

The geometry of the surface flaw is defined in Figure 3.

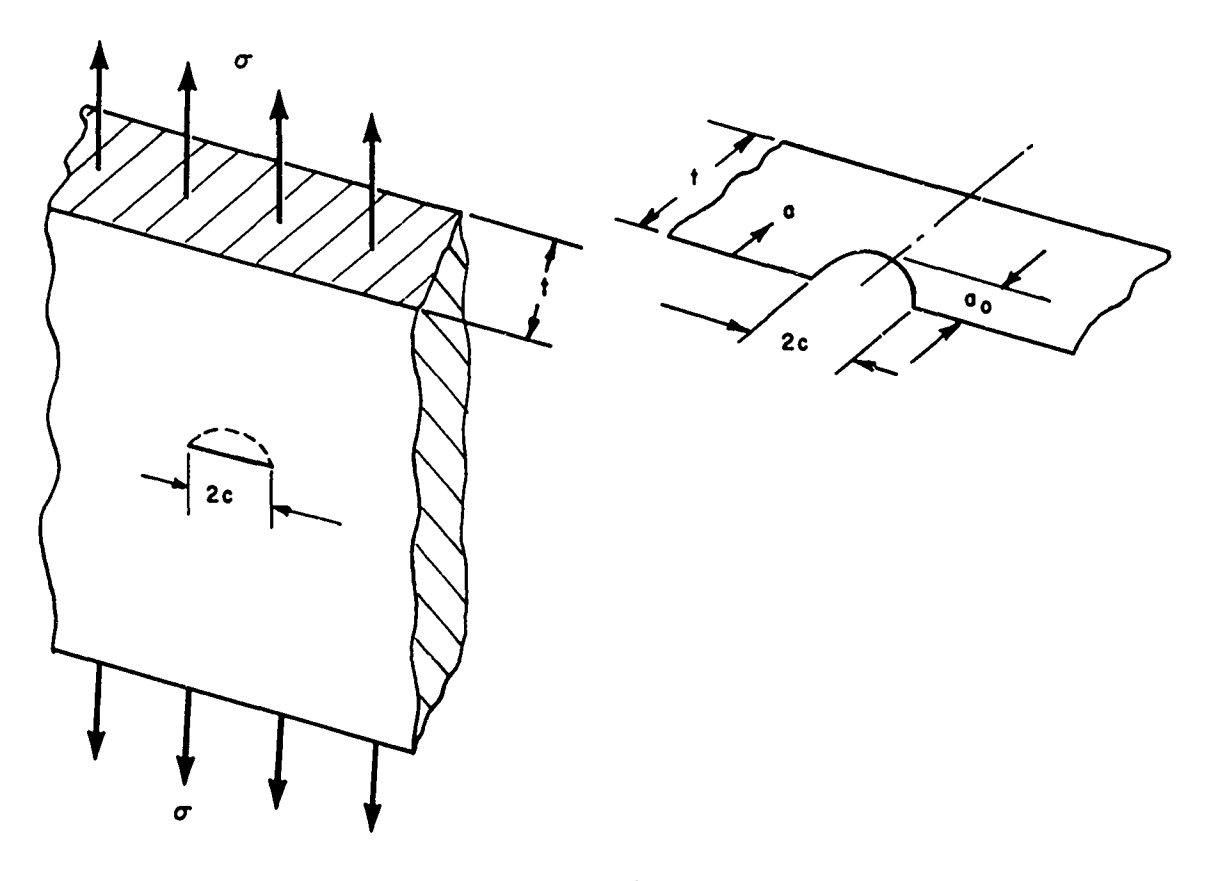

Figure **3.** Surface Flaw Geometry

As the surface flaw approaches the back surface of the material, a magnification of the stress intensity factor takes place. This is accounted for **by** a magnification factor,  $M_k$ , which is a function of both  $a/t$  and  $a/2c$ . The magnification factor used in CRACKS has been obtained from Reference **6** and is included in Figure 4 for various flaw shapes (a/2c values). Although this data has been derived for aluminum, it is in close agreement with the results of Kobayashi (Reference **7)** and Smith (Reference **8)** for general applications. Hence, Equation **11** may be written as

$$
K = 1.1 Mk \sigma \sqrt{\pi a / Q}
$$
 (12)

where

$$
Q = \Phi^{2} - 0.212 \left( \frac{\sigma}{\sigma_{y3}} \right)^{2}
$$
 (13)

Ĵ

ł

ŀ

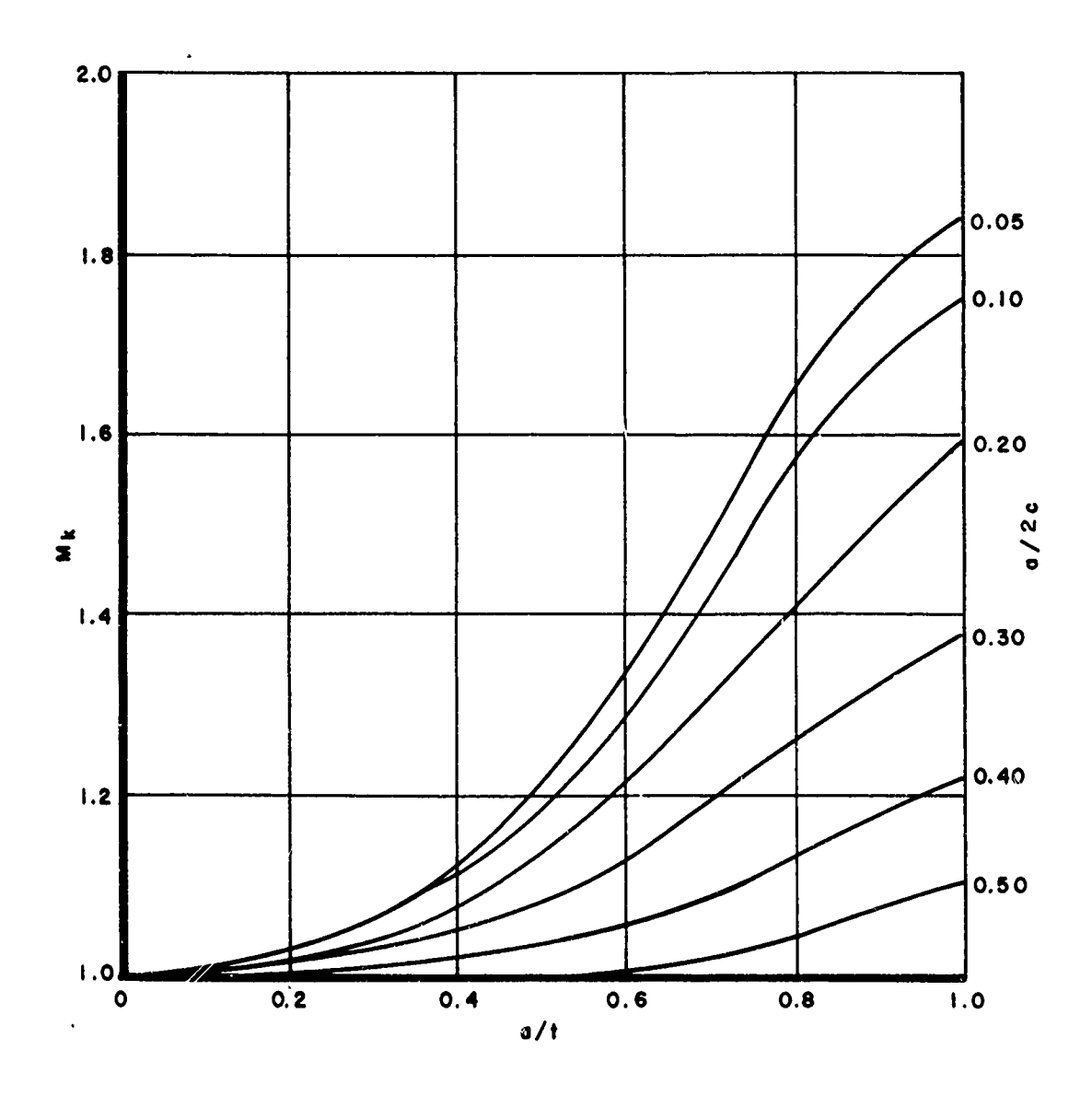

Figure 4. Magnification Factor Curves

CALLAS

ŀ

المنتصبة

**CARD STATISTICS AND THE STATISTICS OF A STATISTICS** 

Since Q is a function of  $\sigma$ , it is not convenient to develop an equation of the form of Equation 6. It is instead more convenient to obtain  $K_{\text{max}}$  and  $K_{\text{min}}$ and thus obtain AK. So, from Equations 12 and **13** we obtain

$$
K_{max} = 1.1 M_k \sigma_{max} \sqrt{\pi a / Q_{max}}
$$
 (14 a)

$$
K_{\min} = 1.1 M_k \sigma_{\min} \sqrt{\pi a / a_{\min}}
$$
 (14 b)

From these equations we see that the obvious expression for  $\beta_4$  is

$$
\beta_4 = 1.1 M_k \tag{5}
$$

and we can then write

$$
\Delta \kappa \cdot \sqrt{\pi \, \sigma} \left[ \frac{Q_{max}}{\sqrt{Q_{max}}} - \frac{Q_{min}}{\sqrt{Q_{min}}} \right] \beta_4 \quad (16)
$$

The translation from a surface flaw to a through crack is chosen to be the point when the plastic zone reaches the back face of the material. The value of "a" for which this occurs is given as

$$
a_t \quad t = \frac{1}{2 \pi} \left( \frac{K_{max}}{\sigma_{ys}} \right)^2 \tag{17}
$$

where **Kmax** is defined **by** Equation 14a. At this point an effective through-crack length is calculated and the program then continues, now using Equation **6** for  $\Delta K$ , with  $\beta_4$  set to unity.

#### SECTION III

#### COMPUTER PROGRAM FOR CRACK PROPAGATION ANALYSIS (CRACKS)

The program described below was written in FORTRAN IV for the IBM 7044-709411 Direct Coupled System. The program consists of seven subprograms, each of which has a specific task to perform. These subprograms and their functions are:

CRACKS **-** reads in data, sets up calculations, and prints the results.

F - evaluates crack propagation rate, da/dN.

RK1DES - variable-step Runge-Kutta integration routine which integrates da/dN over each load block.

TBLKUP - linear interpolation scheme for use with  $\beta_3$ .

ELIP2 - routine to evaluate the complete **elliptic** integral of the second kind to calculate  $\Phi$  for use in Equation 12.

TIFANY - block data subroutine containing data for Tiffany's  $M_k$  curves as a function of *a/t* and a2c.

TRP2 **-** parabolic interpolation routine for a function of two variables which is used to determine  $M_k$  for Equation 13.

**A** simplified flow chart depicting the transfer of information from the subprograms discussed above is given in Figure **5.**

**1.** DESCRIPTION

The CRACKS computer program integrates the crack-propagation-rate equation to obtain crack growth versus cycles. The program provides options for the two prevalent forms of this equation (Equations **1** and 2). Many crack geometries may be modeled using the correction factors discussed in Section II, paragraph **3. A** transition from a surface flaw to a through crack is provided (Equation **17).** As a convenience, the program makes provisions for two forms of spectrum **input,** maximum and minimum stresses, or stress range and load ratio. The program also has the capability to run multiple problems merely **by** loading data decks in sequence.

のできない イナンバイン いんじゅう しょうだんしょう しょうしゅう おやらく

ومنتقش وأنباه

extends to the first factor for

ļ.

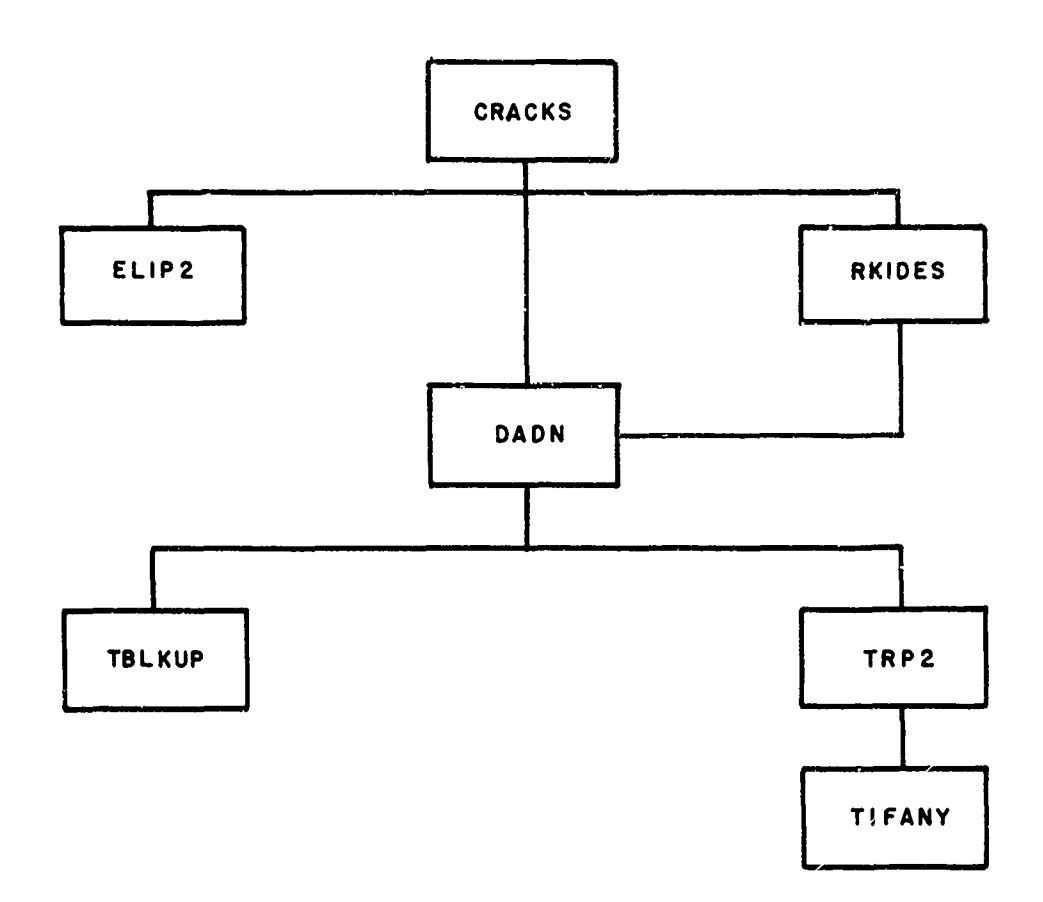

Figure **5.** Information Transfer Flow Chart

#### 2. INPUT INSTRUCTIONS

The input to the program consists of four basic sections: analysis selection, material properties, geometry definition, and loading. In addition, there are controls on print interval, repetition of load spectrum, and descriptive data. Detailed instructions on inputting the data cards are given below in the following manner:

- a. Card number and contents
- b. FORTRAN name for each variable
- c. Format of card
- **d.** Description of each variable
- Card **1** Descriptive Information

TITLE

FORMAT (14A6)

TITLE - any information to define the problem for the user.

Card 2 Analysis Selection, Material Description

**EQN,** MATID

FORMAT **(A6,** 4X, **7A6)**

**EQN -** alphameric indicator governing choice of analysis.

The choices are: FORMAN - use Equations 2 and 6 PARIS **-** use Equations 1 and **6 NASAF -** use Equations 2 and **7 NASAP -** use Equations 1 and **7**

MATID **-** alphanumeric identification to label material (may be left blank)

Card **3** Material Properties

C, SMALLN, KSUBC, SIGMAY FORMAT (4E **10.0)** C - material constant in Equations 1 and 2 SMALLN - exponent in Equations 1 and 2 **KSUBC** - fracture toughness of material

SIGMAY - yield stress of material, need only be input when running a surface **flaw** analysis.

Card 4 Initial and Allowable Crack Lengths

AZERO, AMAX

FORMAT **(2E 10. 0)**

AZERO **-** initial half crack length

AMAX **-** allowable half crack length. If zero, program assumes infinite allowable length.

Card **5** Correction Factor Information

BETAL, I, BI, **BII**

ないことに、このことには、このことを、このことを、このことを、このことを、このことが、このことを、このことには、このことが、このことに、このことに、このことには、このことに、このことに、このことに、こ

FORMAT (A4, I1, 5X, **2E10. 0)**

BETAL **-** label for correction factors. Alphameric characters, "BETA"

**I -** indicator for correction factor selection. For permissible values see Table **I**

BI **-** variable for correction factor (see Table I)

**BI1 -** secondary variable for correction factor, (see Table I)

If **I** equals three, a table of points for the correction factor follows the **BETA3** card immediately. The format of this card is as follows:

> AOVERB, BETATB FORMAT **(2E10. 0)** AOVERB **-** ratio of crack length to characteristic length BETATB -tabular value of  $\beta_3$  corresponding to this ratio

Again, note that the BETAO card input must always be present and must be the last BETA card if others are present.

Card **6** Initial Cycle, Number of Applications

NZERO, NFLITE

FORMAT **(El0. 0, 110)**

NZERO **-** number of the initial cycle for this computer run. NZERO is the cycle corresponding to AZERO.

NFLITE **-** this defines the number of times the input load spectrum will be applied.

ł

## TABLE **I**

#### CORRECTION FACTORS

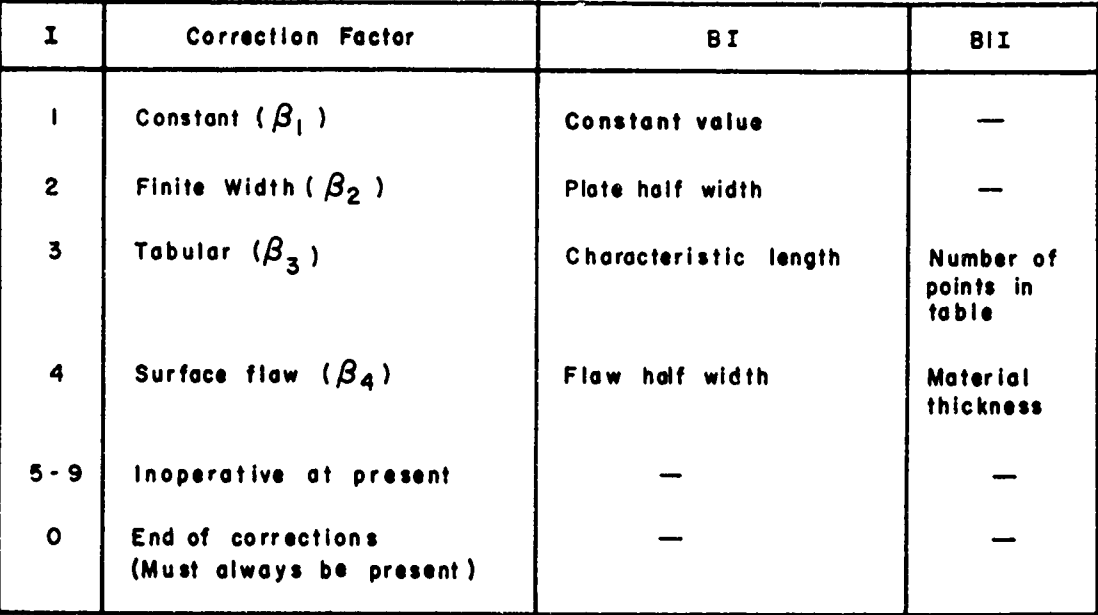

Card **7** Load Format Selector

**LOADS** FORMAT **(A5) LOADS -** alphameric indicator governing choice of input load format. **"SIGMA"** - input  $\sigma_{\text{max}}$  and  $\sigma_{\text{min}}$ **"RANGE"** - input  $\Delta \sigma$  and **R** 

Card **8** Loads and Print Controls

$$
\mathtt{LABEL} , \left\langle \begin{array}{c} \mathtt{SGMAX} \\ \mathtt{or} \\ \mathtt{DELTAT} \end{array} \right\rangle , \left\langle \begin{array}{c} \mathtt{SGMIN} \\ \mathtt{or} \\ \mathtt{R} \end{array} \right\rangle , \ \mathtt{CYCLES} , \ \mathtt{NINT} , \ \mathtt{NPRINT}
$$

FORMAT **- (A5, 5E10. 0)**

LABEL **-** any five characters to identify load block. May be left blank. After the last load card, a card with **"END"** in LABEL is required.

SIGMAX **-** maximum applied tensile stress

**DELTAT -** applied tensile stress range

SIGMIN **-** minimum applied tensile stress

R - stress ratio

CYCLES - number of cycles in this load block

NINT - integration interval for this load block. If NINT is zero, the program sets NINT equal to CYCLES.

NPRINT - print interval for this load block. If NPRINT is zero, the program sets NPRINT equal to NINT.

#### 3. RESTRICTIONS

Certain restrictions and limitations must be recognized or the capacity of the program will be exceeded. In general, violation of these restrictions will not result in termination of the computer run. Hence, stacked problems may be salvaged even though an error occurs in ohe of the first few data decks.

#### a. Program Capacity

The program will not accept more than 1000 load cards or 100 cards for the tabular correction factor. This is an arbitrary choice of numbers and may be changed by modifying the appropriate DIMENSION statements within the source deck.

b. Print Interval

Because of the variable step nature of the Runge-Kutta integration scheme, it is inconvenient to generate printout at intervals less than the integration interval. Hence, NPRINT is always greater than or equal to NINT.

c. Negative Loads

The theory developed in References **1** and 2 does not permit negative loading. This leads to the requirement that  $\sigma_{\text{max}}$ ,  $\Delta \sigma$ , and R must always be greater than or equal to zero.

#### 4. OUTPUT

The output generated by CRACKS is, for the most part, self-explanatory. The first page of output consists of a display of the input data which define the problem. The next section of output consists of a printout of the input load spectrum. If the spectrum is input in terms of maximum and minimum stresses, these are then changed within the program to stress ranges and stress ratio and these are also printed out.

H i<br>M

After the problem has been completely specified, the program begins calculating the increase in crack length **by** integrating either **Equation 1 or** Equation 2 over each load block and printing results at each print interval requested. This output consists of values for the most pertinent parameters which are valid at the cycle printed out. If the surface flaw correction is not used,  $M_k$  and Q from Equation 14 are set equal to unity.

In the course of the calculations, the denominator of Equation 2 is monitored to determine the cycle at which it becomes negative. Since it is possible for the denominator to go negative during an integration interval, the program sets an indicator in the integration routine and returns to the CRACKS program. Here the variables are reset to the values immediately before the denominator became negative. The program then uses these values as starting values and reduces the integration interval. The program then proceeds as before until the denominator again goes negative. This process is repeated until the integration interval is reduced to one cycle. When the denominator goes negative for this integration interval, the cycle number at the onset of instability is available. The final values are then printed out and identified. A similar procedure is followed when using Equation **1** except that the instability criterion becomes  $K_{\text{max}}$  greater than nine-tenths  $K_c$ .

## **SECTION** IV

# SUMMARY

An automated analysis for determining crack growth in cyclic loaded structureo under variable amplitude loading has been described. In Appendix II rn illustrative problem has been presented and the results compared with published data. The results show the program in close agreement with the analytical results and conservative in comparison with the experimental results.

-----

 $\frac{1}{4}$  $\bar{1}$  $\begin{array}{c} \frac{1}{2} \\ \frac{1}{2} \\ \frac{1}{2} \end{array}$ 

東京中国大学の大きな

Ĵ

#### **REFERENCES**

- **1.** P. **C.** Paris and F. Erdogen, "A Critical Analysis of Crack Propagation Laws," **JOURNAL** OF BASIC **ENGINEERING, TRANS. ASME.** Series **D,** Vol. **85, 1963, pp 528-534.**
- 2. R. **G.** Forman, V. **E.** Kearney and R. M. Engle, Jr., "Numerical Analysis of Crack Propagation in Cyclic-Loaded Structures," **JOURNAL** OF **BASIC ENGINEERING,** TRANS. **ASME.,** Series **D,** Vol. **89,** No. **3, 1967, pp** 459- 464.
- **3. C.** M. Hudson, "Effect of Stress Ratio on Fatigue-Crack Growth in **7075-T6** and 2024-T3 Aluminum Alloy Specimens," **NASA TN D-5390,** Aug. 1969.
- 4. P. **C.** Paris and **G. C. Sih,** "Stress Analysis of Cracks," FRACTURE **TOUGHNESS** TESTING **AND** ITS APPLICATIONS, **ASTM-STP381, 1965.**
- **5.** FOURTH **ANNUAL** WORKSHOP IN FRACTURE **MECHANICS,** Universal Technology Corporation, **1967.**
- **6. J. N.** Masters, W. P. Haese, and R. W. Finger, "Investigation of Deep Flaws in Thin Walled Tanks," **NASA CR-72606.**
- **7. A. S.** Kobayashi, "On the Magnification Factors of Deep Surface Flaws," Structural Development Research Memorandum No. **17,** The Boeing Company, Dec. **1965.**
- **8.** F. W. Smith, "Stress Intensity Factor for a Semi-Elliptic Flaw," Structural Development Research Memorandum No. **17,** The Boeing Company, Aug. **1966.**
- **9.** R. **G.** Forman, et al., "Vulnerability of Aircraft Structures Exposed to Small Arms Fire Projectile Impact Damage,' **AFFDL-TR-67-157,** Feb. **1968.**

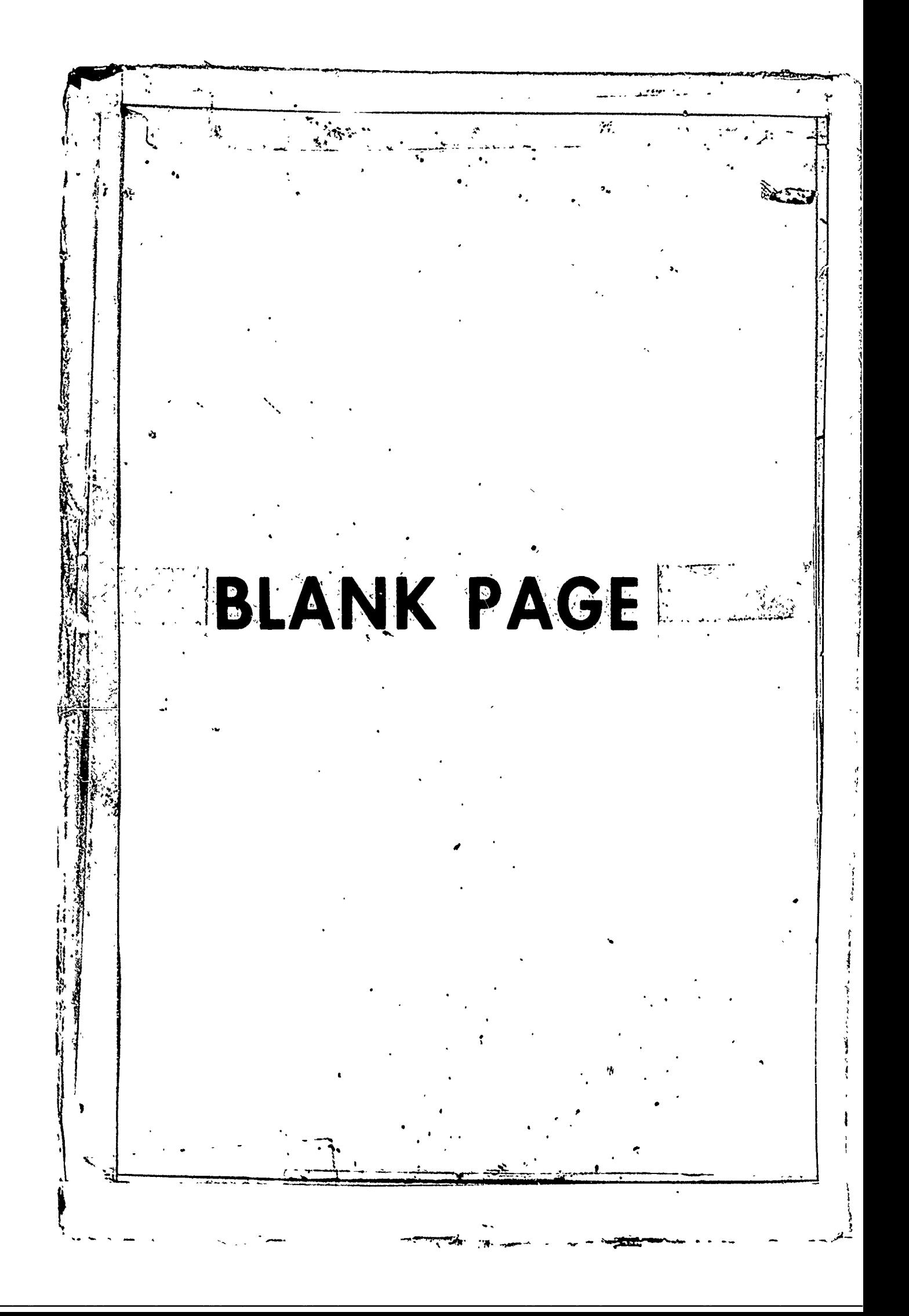

くだけがいかったい。これは、「アイデント」ということをしていることになっています。 アイデント アイデント (1995年1月1日)の「アイデント」ということができる。これは、「アイデント」ということが こうしょう アイデント (1995年1月1日)の「アイデント」ということができる。これは、「アイデント」ということができる。これは、「アイデント」ということができる。これは、「アイデント」ということができる。これは、「アイデント」というこ

A<br>Ali

**The Committee of the Committee of the Committee of the Committee of the Committee of the Committee of the Comm**<br>Subset of the Committee of the Committee of the Committee of the Committee of the Committee of the Committee

È.

していた。 しかいかん こくさんせん かんかん てんかいこうてきパン こうかいき サント・アップ さんさんというせんかんきんきょう

ţ

APPENDIX I

PROGRAM SOURCE LISTING

Preceding page biank

```
$1BFTC CRACKS M94, XR7, DECK
                                                                                        CRAC0000
                                                                                        CRACOUSI
\mathbf cCRACKS
                                                                                        CRACOOC2
\mathbf cCRAC0003
\mathbf cA FORTRAN IV COMPUTER PROGRAM FOR CRACK PROPAGATION ANALYSIS. CRACOOC4
Ċ
                                                                                        CRAC0055
C
       THIS PROGRAM IS BASED ON THEORY DEVELOPED IN A PAPER APPEARING IN CRACO006
   THE 'JOURNAL OF BASIC ENGINEERING' SEPTEMBER 1967, PACES 459-464,
Ċ.
                                                                                        CRACOOC7
   ENTITLED
C
                                                                                        CRACOOG8
C
                                                                                        CRAC0009
\mathbf c*NUMERICAL ANALYSIS OF CRACK PROPAGATION IN CYCLIC-LOADED
                                                                                        CRAC0010
\mathbf cSTRUCTURES' , R.G.FORMAN, V.E.KEARNEY, R.M. ENGLE
                                                                                        CRACOOLL
C
                                                                                        CRACOC12
C
       THE PROGRAM ACCEPTS EITHER FORMAN'S EQUATION OR PARIS' EQUATION
                                                                                        CRAC0013
\mathbf cCRACGG14
\mathbf cFORMAN'S EQUATION
                                                                                        CRAC0015
\mathbf cCRACO016
\tilde{c}DA/DN = C(DELTA K)**N/((1-R)KSUBC-DELTA K)
                                                                                        CRACO017
                                                                                        CRACO018
c<br>c<br>cPARIS' EQUATION
                                                                                        CRAC0019
                                                                                        CRAC0020
            DA/DN = CIDELTA K)**N
                                                                                        CRACOG21
                                                                                        CRACO022
C
       WHERE
                                                                                        CRAC0023
C
                                                                                        CRAC0024
\mathbf cDELTA K = (DELTA T) = SQRT(PI*A) = BETA
                                                                                        CRACO025
\mathbf cCRACOG26
C
           OR - FOR NASA DATA -
                                                                                        CRAC0027
\overline{\mathbf{c}}CRAC0028
           DELTA K = (DELTA T) * SQRT(A) * BETA
                                                                                        CRACOC29
\mathbf cCRAC0030
\mathbf cAND
                                                                                        CRACOS31
\tilde{\mathbf{c}}DELTA T = (SIGMA MAX)-(SIGMA MIN)
                                                                                        CRAC0032
C
            BETA = COMBINATION OF CORRECTION FACTORS.
                                                                                        CRACO033
\mathbf cCRACOC34
\mathbf cINPUT
                                                                                        CRAC0035
C
                                                                                        CRACOC36
                                                                                        CRACO037
C
   CARD(S)
              COLUMNS FORMAT
                                     NAME
                                                 DESCRIPTION
\frac{c}{c}CRACOU38
                                                 ANY DESCRIPTIVE INFORMATION
                                     TITLE
                                                                                        CRAC0039
      \mathbf{1}1 - 801446
C
                                                                                        CRAC004C
C<br>C<br>C<br>C<br>C
      \overline{2}EQN
                                                 'PARIS '-USE PARIS' EQUATION.
                                                                                        CRACOJ41
              1 - 6Δo
                                                 *FORMAN*-USE FORMAN*S EQUATION.
                                                                                        CRACO042
                                                 *NASAP*-USE PARIS* EQUATION
                                                                                        CRACOC43
                                                 WITH NASA DELTA K.
                                                                                        CRACOU44
                                                 *NASAF*-USE FURMAN*S EQUATION
                                                                                        CRACO:45
                                                 WITH NASA DELTA K.
c<br>c<br>c<br>c
                                                                                        CRACO046
              7 - 124X
                                                 SKIP 4 SPACES
                                                                                        CRACO047
                                                                                        CRACOU48
                                     MATID
                                                 MATERIAL ID.ANY INFORMATION
                                                                                        CRAC0049
              11 - 52746
\tilde cCRACOGSC
      \overline{\mathbf{3}}1 - 104610.0
                                     C
                                                 MATERIAL CONSTANT IN EQUATIONS
                                                                                        CRACOC51
                                                 EXPONENT IN EQUATIONS
                                                                                        CRAC0052
                                     SMALLN
C<br>C<br>C
              11 - 2021 - 30KSUBC
                                                 CRITICAL STRESS INTENSITY FACTORCRACOC53
                                                 YIELD STRESS
                                     SIGMAY
                                                                                        CRAC0054
              31 - 40CRAC0055
C<br>C<br>C<br>C
              1 - 102510.0
                                     AZERO
                                                 INITIAL HALF CRACK LENGTH
                                                                                        CRACOC56
      4
                                                                                        CRACO057
                                                 MAXIMUM CRACK LENGTH ALLOWED
              11 - 20AMAX
                                                                                        CRACOG58
Ċ
                                     BETAL
                                                 *BETA*-LABEL FOR CORRECTION
                                                                                        CRAC0059
      5
              1 - 4A4
                                                 FACTOR CARDS
C
                                                                                        CRACOJ60
\mathbf c5
                        11\mathbf{r}CODE FOR CORRECTION FACTORS
                                                                                        CRAC0061
```
A FFDI.-TR-70-107

þ

**Nation** 

**Communication** 

وزار مستقل المستقل المستقل المنافعة الأستان المنافعة المستقلة المستقلة المستقلة المستقلة المستقلة المستقلة المس

C  $6-10$  $5x$ FIVE BLANKS **CRAC0062** VARIABLE NEEDED FOR CORRECTION  $11 - 20$ C. 2610.0  $R<sub>1</sub>$ **CRACOO63** C **FACTOR** CRAC0064 VARIABLE NEEDED FOR CORRECTION C  $21 - 30$ **B11 CRACOG65 FACTOR** C **CRAC0066**  $\mathbf c$ **CRAC0067** \*\*\*\* THE VARIABLES, BI AND BII, TAKE ON DIFFERENT MEANINGS FOR EACH BETACRACOO68  $c*$  $\mathbf c$ CRACOOA9 C  $\mathbf{I}$ CORRECTION **BI** 811 CRACO070  $\mathbf c$ **CRAC0071**  $\mathbf c$ **CONSTANT**  $0.$ **CRAC0072**  $\mathbf{1}$ **CONSTANT** PLATE WIDTH  $\mathbf c$  $\overline{c}$ **FINITE WIDTH** ΰ. **CRAC0073** CHARACTERISTIC NUMBER OF POINTS CRACO074  $\mathbf c$  $\overline{\mathbf{3}}$ **TABULAR**  $\mathbf C$ LENGTH IN TABLE(NPTS) **CRAC0075**  $\mathbf c$ CRACOG76  $C*$ \*\*\*\* THERE WILL RE'NPTS'CARDS TO DEFINE THE TABLE. CRACO077 C **CRACOO78** C  $1 - 10$ 2610.0 **ADVERB** A/B RATIOS FOR TABLE **CRAC0079**  $\mathbf c$ CORRESPONDING 'BETA' VALUES  $11 - 23$ **BETATE CRACOO80**  $\mathbf c$ CRAC0081 C SURFACE FLAW **FLAW** MATERIAL **CP.AC0082** 4 HALF-WIDTH C **THICKNESS CRACO083**  $\mathbf{o}$ **END OF CORRECTIONS** C CRACOO84 C. CRACOO85 \*\*\* THE 'BETAO' CARD MUST ALWAYS BE PRESENT. IF THERE ARE SEVERAL  $c*$ CRAC0086 CORRECTION FACTORS, IT MUST BE THE LAST'BETA'CARD. IF NO CORRECTIONCRACOO87<br>FACTOR CARDS ARE USED, 'BETAO' MUST STILL BE PRESENT. [RACOO88 C C  $\mathbf c$ CRAC0089  $\mathbf c$ **CRAC0090** INITIAL CYCLE NUMBER C  $1 - 10$ £10.0 NZERO **CRAC0091**  $\ddot{\mathbf{6}}$  $\mathbf c$ REPEAT SPECTRUM 'NFLITE' TIMES. CRAC0092  $11 - 20$ 110 NFLITE  $\mathbf c$ **CRAC0093** A<sub>5</sub> LABEL FOR FORM OF INPUT SPECTRUMCRACO094 C  $\overline{\mathbf{r}}$  $1 - 5$ LOADS C 'SIGMA'-READ CARD(S) 9. **CRAC0095** 'RANGE'-READ CARDIS) 10.  $\tilde{\mathbf{c}}$ **CRAC0096** C CRACOU97  $\mathbf c$ 8  $1 - 5$ A<sub>5</sub> LABEL **FIVE CHARACTERS CRAC0098** C  $6 - 15$ 5510.0 MAXIMUM STRESS **SIGMAX CRAC0099**  $\mathbf c$  $16 - 25$ SIGMIN MINIMUM STRESS **CRAC0100**  $\mathbf c$  $26 - 35$ **CYCLES** NO.CYCLES IN LOAD BLOCK CRACO101 INTEGRATION INTERVAL IN CYCLES  $\mathbf C$  $36 - 45$ **NINT** CRACOIC2  $\mathbf c$ IF NINT=0, SET NINT=CYCLES. CRACO1C3  $\mathbf c$  $40 - 55$ NPRINT PRINT INTERVAL IN CYCLES CRAC0104 IF NPRINT=0, SET NPRINT=NINT. C CRAC0105 C\*\*\*\*\* A MAXIMUM OF 1000 LOAD CARDS IS PERMITTED. **CRACO106** C\*\*\*\*\* GO TO CARD 10. CRACO107 C  $\Omega$  $1 - 5$  $A<sub>5</sub>$ **LABEL** FIVE CHARACTERS CRACO108  $\mathbf{C}$  $6 - 15$ 5E10.0 DELTAT DELTA SIGMA(SIGMAX-SIGMIN) **CRAC0109**  $\mathbf c$  $16 - 25$ STRESS RATIO(SIGMIN/SIGMAX) CRACOLIO к C  $26 - 35$ **CYCLES** NO.CYCLES IN LOAD BLOCK CRACO111  $\mathbf c$ INTEGRATION INTERVAL IN CYCLES  $36 - 45$ NINT CRACO112 IF NINT=0, SET NINT=CYCLES.  $\mathbf c$ CRACO113  $46 - 55$ **NPRINT** PRINT INTERVAL IN CYCLES CRACO114 IF NPRINT=0, SET NPRINT=NINT. CRACO115  $C*$ \*\*\*\* A MAXIMUM OF 1000 LOAD CARDS IS PERMITTED. CRACO116 CRACO117 C  $\mathbf c$  $1 - 5$ END 'END'-TERMINATES PROBLEM INPUT. CRACO118 10  $A<sub>3</sub>$  $\mathbf{c}$ CRACO119 INTEGER BLK, END **CRAC0120** REAL NZERO, NINT, NPRINT, NFINAL, NN, NDEL, NSTRT, NWRITE **CRAC0121** REAL NASAF, NASAP CRACO122 REAL KSUBC, KMAX, MSUBK **CRAC0123** 

```
COMMON /DATA/ B(9),C,SMALLN,DELTAK,KMAX,KSUBC,NPTS,JJ,SIGMAY,EQN, CRACO124
                IPRC, THICK, AZERO, AMAX, Q, BETA(9), IND(9), PHI, RATIO, SMALLC
     \mathbf{r}CRAC0125
      COMMON/CORFAC/TSUBA(1000),R(1000),AOVERB(100),BETATB(100),MSUBK
                                                                                CRAC0126
      COMMON/STOP/ISTOP, ISTOPF, IN, A1, DX1, IDX
                                                                                CRACU127
      DIMENSION SIGNAX(1000), SIGMIN(1000), CYCLES(1000), NFINAL(1002),
                                                                                CRAC0128
                                                                                CRAC0129
                 NINT(1000), NPRINT(1000), TITLE(14)
     1.
      DIMENSION LAB(1000), MATID(7)
                                                                                CRAC0130
      UNIN END,LOAD2 /SHEND , GHRANGE /<br>DATA PARIS, FORMAN /GHPARIS , GHFORMAN/<br>DATA NASAP, NASAF /sunissas
                                                                                CRACC131
                                                                                CRAC0132
                                                                                CRAC0133
                                                                                CRAC0134
\mathbf{C}\tilde{c}READ PROBLEM SPECIFICATIONS
                                                                                CRAC0135
                                                                                CRAC0136
                                                                                CRAC0137
   10 READ(5,330) TITLE
      WRITE(6,400) TITLE
                                                                                CRAC0138
                                                                                CRACO139
      READ(5,340) SQN, MATIO
      READ(5,350) C, SMALLN, KSUBC, SIGMAY
                                                                                CRAC0140
      WRITE(6,410) MATID, C, SMALLN, KSUBC, SIGMAY
                                                                                CRAC0141
      READ(5,350) AZERO, AMAX
                                                                                CRACC142
                                                                                CRAC0143
      IF(AMAX.LE.O.) AMAX=1.0E37
      WRITE(6,420) AZERO
                                                                                CRAC0144
       IPRC = 0CRACO145
                                                                                CRAC0146
      D0 20 1=1.9CRAC0147
       IND(1)=020 BETA(I)=1.0
                                                                                CRACO148
                                                                                CRAC0149
       IF(EQN.EQ.PARIS.OR.EQN.EQ.FORMAN) WRITE(6,650)
                                                                                CRAC0150
       IF(EQN.EQ.NASAP.OR.EQN.EQ.NASAF) WRITE(6,660)
\frac{c}{c}CRAC0151
       READ CORRECTION FACTOR SPECIFICATIONS
                                                                                CRAC0152
                                                                                CRAC0153
C.
   30 READ(5,370) BETAL, I, BI, 811
                                                                                CRAC0154
                                                                                CRAC0155
       IF(I.EQ.0) GO TO 100
       GO TO (40,50,60,70,80,80,80,80,80,80),I
                                                                                CRAC0156
   40 BETA(I)=8I
                                                                                CRAC0157
       WRITE(6,450) BETA(I)
                                                                                CRAC0158
                                                                                CRAC0159
       IND(I)=IGU TU 30
                                                                                CRAC0160
   50 IND(I)=ICRACOlol
                                                                                CRAC0162
       B(1)=B1WRITE(6,610) B(I)
                                                                                CRACO163
       GO TO 30
                                                                                CRAC0164
                                                                                CRAC0165
   60 B(I)=B1CRAC0166
       INO(I)=ICRAC0167
       NPTS=B11+0.5
       WRITE(6,620) B(1)
                                                                                CRAC0168
       IF(NPTS.LE.O.OR.NPTS.GT.100) GO TO 90
                                                                                CRAC0169
       READ(5,390) (AOVERB(I), BETATB(I), I=1, NPTS)
                                                                                CRACO170
                                                                                CRACO171
       WRITE(6,460)(AUVERB(I),BETATB(I),I=1,NPTS)
       GO TO 30
                                                                                CRAC0172
                                                                                CRAC0173
   70 B(I)=BI
                                                                                CRAC0174
       THICK=B11
       RATIO=AZERO/(2.0*B(I))
                                                                                CRAC0175
       SMALLK=(B(I)**2-AZERO**2)/8(I)**2
                                                                                CRAC0176
       CK=1.-SMALLK**2
                                                                                CRAC0177
                                                                                CRACO178
       CKSQD=CK*CK
                                                                                CRAC0179
       CALL CELI2(PHIO, SMALLK, 1.0, CKSQD, IER)
       PHI=PHIO
                                                                                 CRAC0180
                                                                                CRAC0181
       IPRC = 1IND(I)=ICRAC0182
       WRITE(6,630) B(I), THICK
                                                                                CRAC0183
                                                                                CRAC0184
       GO TO 30
   80 CONTINUE
                                                                                 CRAC0185
```
 $\mathbf{r}$ 

Ą.

ी

ì

 $\mathcal{L}_{\mathcal{L}_{\mathcal{L}}}}}}}}}}}}}}}(\mathcal{L}_{\mathcal{L}_{\mathcal{L}_{\mathcal{L}_{\mathcal{L}_{\mathcal{L}_{\mathcal{L}_{\mathcal{$ 

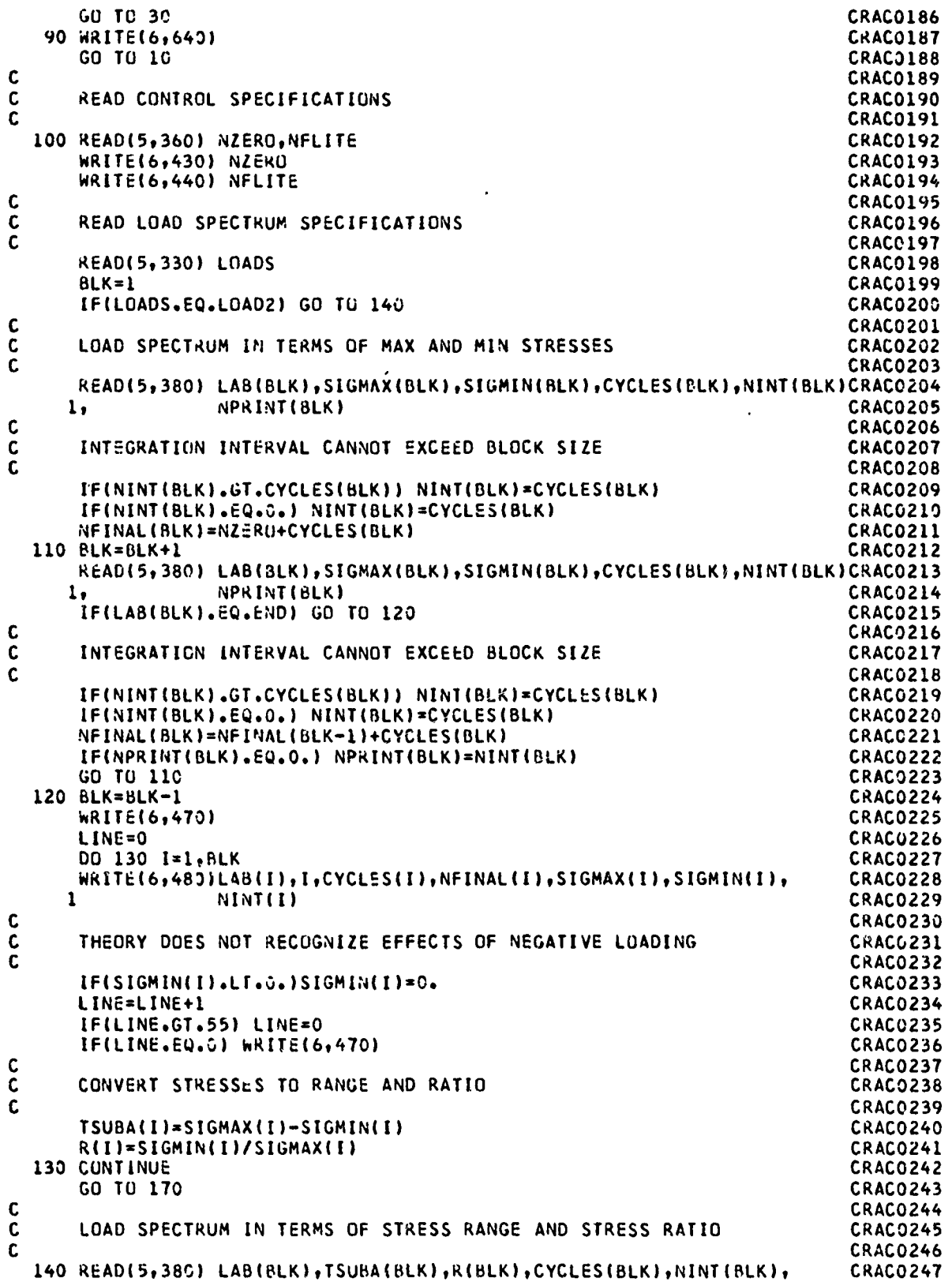

 $\frac{1}{4}$  $\bar{V}$ 

 $\ddot{\phantom{0}}$ 

A LE LE LE L'EST COMPARATION DE L'ANNE DE L'ANNE LE LA LANCE DE L'ANNE L'ANNE L'ANNE L'ANNE L'ANNE L'ANNE L'AN

ļ.

والأنتار تتكف

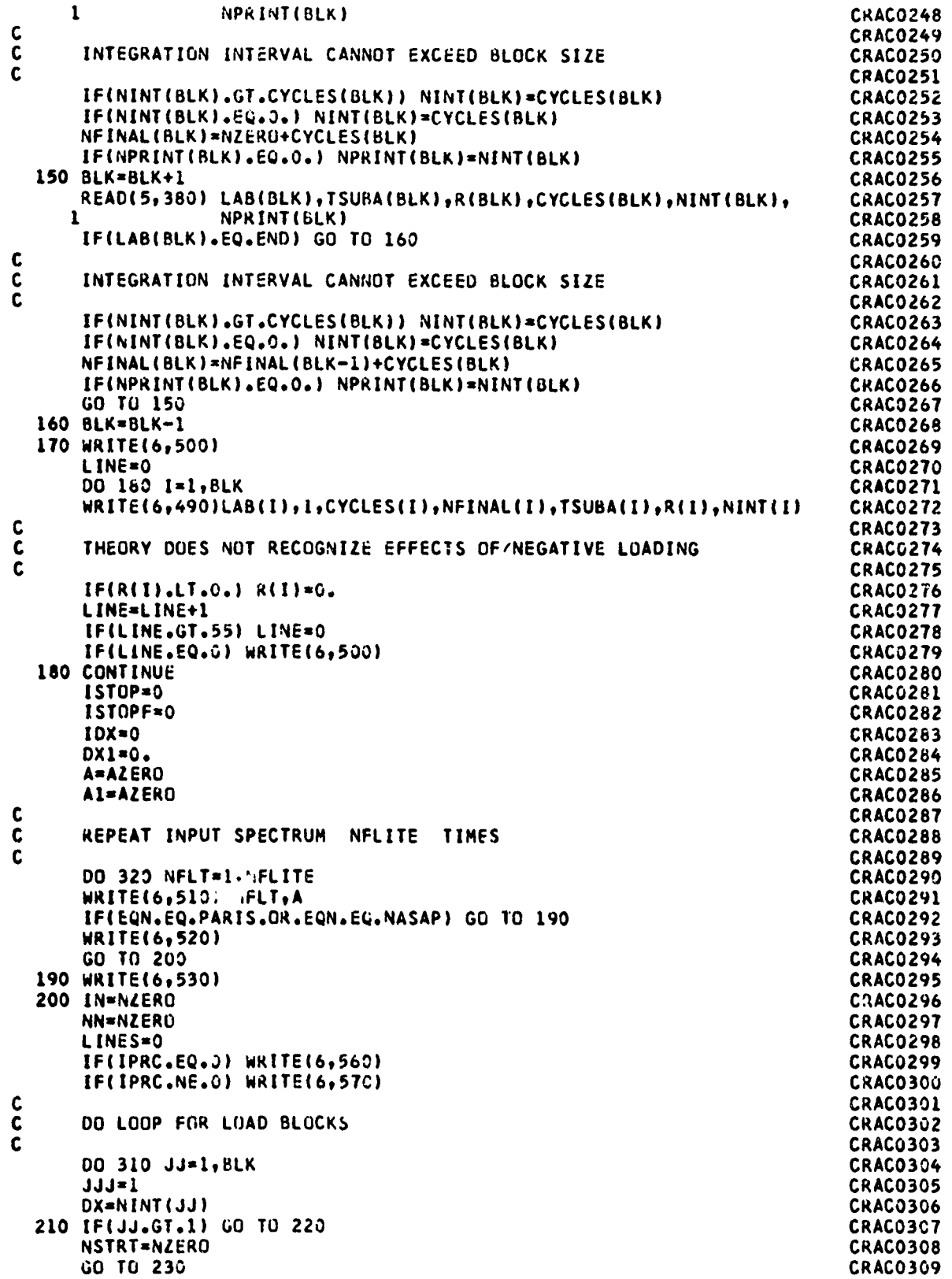

Î  $\ddot{\phantom{a}}$ 

J

 $\ddot{\phantom{0}}$ 

 $\ddot{\phantom{a}}$ 

ķ

É,

**WARD STATE** 

**Hill** 

**Contract Service** 

**CONSTRUCTION** 

この「そのことに、このことに、そのことに、このことに、このことに、このことに、このことに、このことに、このことに、このことには、このことには、このことに、このことに、このことに、このことに、このことに

**Burning** 

 $\bar{r}$ 

ļ

i<br>S

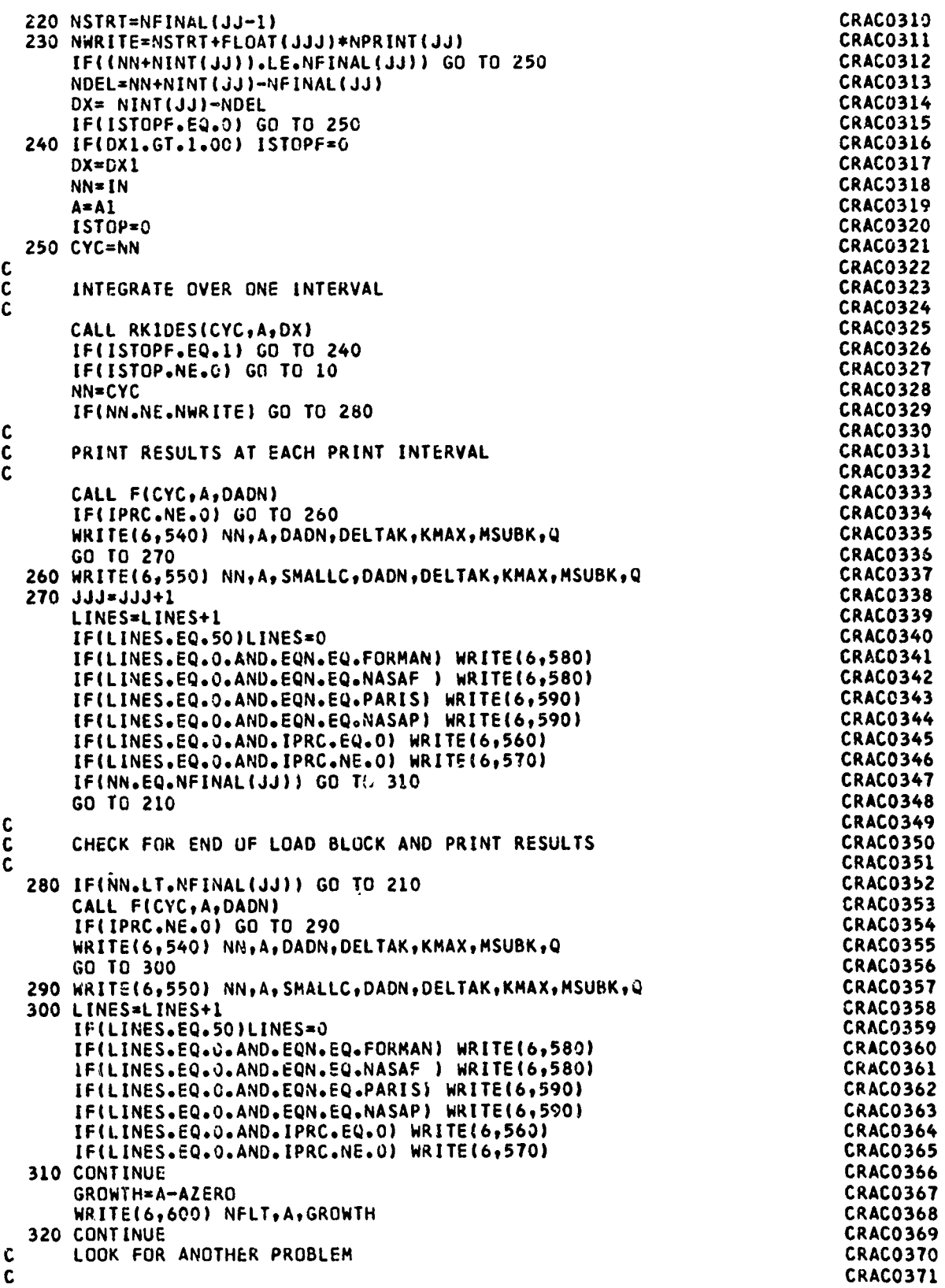

ĵ

ł

... ... ...

GC TC 1C **CRAC0372** 330 FORMAT(14A6) **CRAC0373** 340 FCRMAT(A6,4X,7A6) **CRAC0374** 350 FORMAT(6E1C.C) CRACC375 360 FORMAT(E10.0,110) CRAC0376 37C FORMAT(A4, I1, 5X, 2510.0) **CRAC0377** 380 FORMAT(A5,5tlC.C) CRAC0378 390 FCRMAT(2E1C.C) CRAC0379 4CC FGRMAT(1H11CX14A6) **CRAC0380** 410 FORMAT(1HC1CX18FMATERIAL CONSTANTS6X7A6/11X3HC =E16.8,5X8HSMALLN =CRACQ381 1F5.2,5X7HKSUBC \*E16.8,5X14HYIELD STRESS \*E16.8) CRACO382 420 FORMAT(1HC1CX27FINITIAL HALF CRACK LENGTH = E16.8) **CRAC0383** 430 FORMAT(IHC13X22FINITIAL CYCLE NUMBER =F11.3) CRAC0384 44C FCRMAT(IH?ICX2IHREPEAT INPUT SPECTRUM, 15, 7H TIMES  $\mathbf{I}$ CRAC0385 450 FCRMAT(1HC1CX34HBETA(1)-CONSTANT CORRECTION FACTOR /19X9HBETA(1) =CRACO386 CRAC0387\_  $E16.81$  $\mathbf{1}$ 460 FCRMAT(1F013X3FA/B16X7HBETA(3)//(8XE15.8,5XE15.8)) **CRAC0388** 470 FORMAT(1H112X4FLCAD11X9HNUMBER OF11X9HNUMBER OF18X5HSIGMA20X5HSIGMCRAC0389 1A14X11FINTEGRATICN/13X5HBLOCK1OX1OHCYCLES PER1CX8HCYCLE AT19X3HMAXCRACG390 222X3FMIN16X8HINTERVAL/28X1CHLOAD BLOCK10X12HEND OF BLOCK59X8H(CYCLCRAC0391  $3eS111$ CRAC0392 48C FCRMAT(2XA5,6X15,10XF11.3,10XF11.3,15XF1C.2,13XF10.2,10XF11.3) **CRAC0393** 490 FORMAT(2XA5,6XI5,10XF11.3,10XF11.3,15XF1C.2,16XF6.3, 10XF11.3) **CRAC0394** 5CC FORMAT(1H112X4HLCAD11X9HNUMBER OF11X9HNUMBER CF18X5HDELTA22X1HR16XCRAC0395 111FINTEGRATICN/13X5HBLCCK1CX1CHCYCLES PER10X8HCYCLE AT19X5HSIGMA39CRAC0396 2X8HINTERVAL/28X1CHLCAD BLOCK10X12HEND OF BLCCK59X8H(CYCLES)//) **CRAC0397** 510 FORMAT(1H15X35HCRACK LENCTH AT BEGINNING OF FLIGHT 15,3H ISF10.5/)CRAC0398 520 FCRMAT(1H24CX5CHCRACK PRCPAGATION ANALYSIS USING FORMAN'S EQUATIONCRACO399 1 /44X44FCA/CN=C\*(DELTA K)\*\*N/((1-R)\*KSUBC-CELTA K) **CRAC0400**  $\mathbf{r}$ 530 FORMATL1H541X48FCRACK PRGPAGATION ANALYSIS USING PARIS\* EQUATICN /CRAC0401 55X23HDA/DN=C\*(DELTA K)\*\*N  $\overline{\phantom{a}}$ CRAC0402 540 FURMAT(1XF11.3,13XF5.5,13XE15.8,13XF1C.2,16XF1C.2.4XF5.3,5XF6.3) **CRAC0403** 550 FORMAT(1XF11.3,13XF9.5,2XF9.5,2XE15.8,13XF10.2,16XF10.2,4XF5.3,5X CRAC0404 1  $F6.31$ CRAC0405 FURMAT(IPC3X5HCYCLE2CX1HA22X5HDA/DN21X7HCELTA K19X5HK MAX6X5HMSUBKCRAC0406 56€  $8X1FC/7$ **CRACO407** 1 570 FORMAT(1H03X5HCYCLE2CX1HA1CX1HC11X5HDA/DN21X7HDELTA K19X5HK MAX **CRAC0408** 6X5FMSUBK8X1FQ//) CRAC0409 580 FORMAT(IHI4UX5CHCRACK PRCPAGATION ANALYSIS USING FORMAN'S EQUATIONCRACO410 1 /44X44EDA/DN=C\*(DELTA K)\*\*N/((1-R)\*KSUBC-DELTA K) CRACQ411 - 1 590 FORMAT(IHI41X48FCRACK PRCPAGATION ANALYSIS USING PARIS' EQUATION /CRAC0412 55X23HDA/CN=C\*(DELTA K)\*\*N  $\mathbf{1}$  $\rightarrow$ CRAC0413 6CC FORMAT(1H010X36FCRACK LENGTH AT END OF FLIGHT NUMBER I5,3H ISF10.5CRAC0414  $\frac{1}{2}$ 11X21FTCTAL CRACK GROWTH IS FIC.5) 610 FORMAT(IHCICX38HBETA(2)-FINITE wIDTH CORRECTION FACTOR /19X42HBETACRAC0416 1(2) = SQRT(2/(PI\*A/B)\*TAN(PI\*(A/B)/2)) /19X12HhHERE....R =\_El6.B)\_CRACOAL7. 620 FORMAT(1HC1UX32FBETA(3)-TABULAR FUNCTION OF A/B /19X12HWHERE...BORAC0418  $1 = -16.8$ CRACOS19 630 FORMAT(1HC1CX3SFRETA(4)-SURFACE CRACK CORRECTION FACTOR / CRAC0420 19X51FBETA(4)=1.1/SQRT(PHI\*\*2-C.212\*(DELTA T/SIGMA Y)\*\*2)/ CRAC0421 1 219X51FWHERE....PFI=E(K,PI/2),K=((B\*\*2-A\*\*2)/B\*\*2) AND B = E16.8 /CRAC0422 324X62HE(K,PI/2) IS THE COMPLETE ELLIPTIC INTEGRAL QF. THE SECOND KICRACQ423. AND/19X26HMATERIAL THICKNESS.....T = E16.8) **CRAC0424** 64C FORMAT(IHCICX33HINPLT ERROR.NPTS=0,0R NPTS.GT.100 \ CRAC0425 650 FORMATIIHC1JX36FCORMECTION FACTORS USED FOR DELTA K //11X60FDELTACRAC0426  $1 K = (DELTA T)*SCRT(PI*A)*BETA(1)*BETA(2)*...BETA(I)$ CRAC0427 660 FORMAT(IHCICX36FCURRECTIUN FACTORS USED FOR DELTA K //11X60HDELTACRAC0428 .JCRAC0429 1 K = (DELTA T) \* SGRT( A ) \* BETA(1) \* BETA(2) \* . . BETA(I) END CRAC043C

 $\lambda$ 

Î

i<br>Protes

d.

Ã,

ŧ

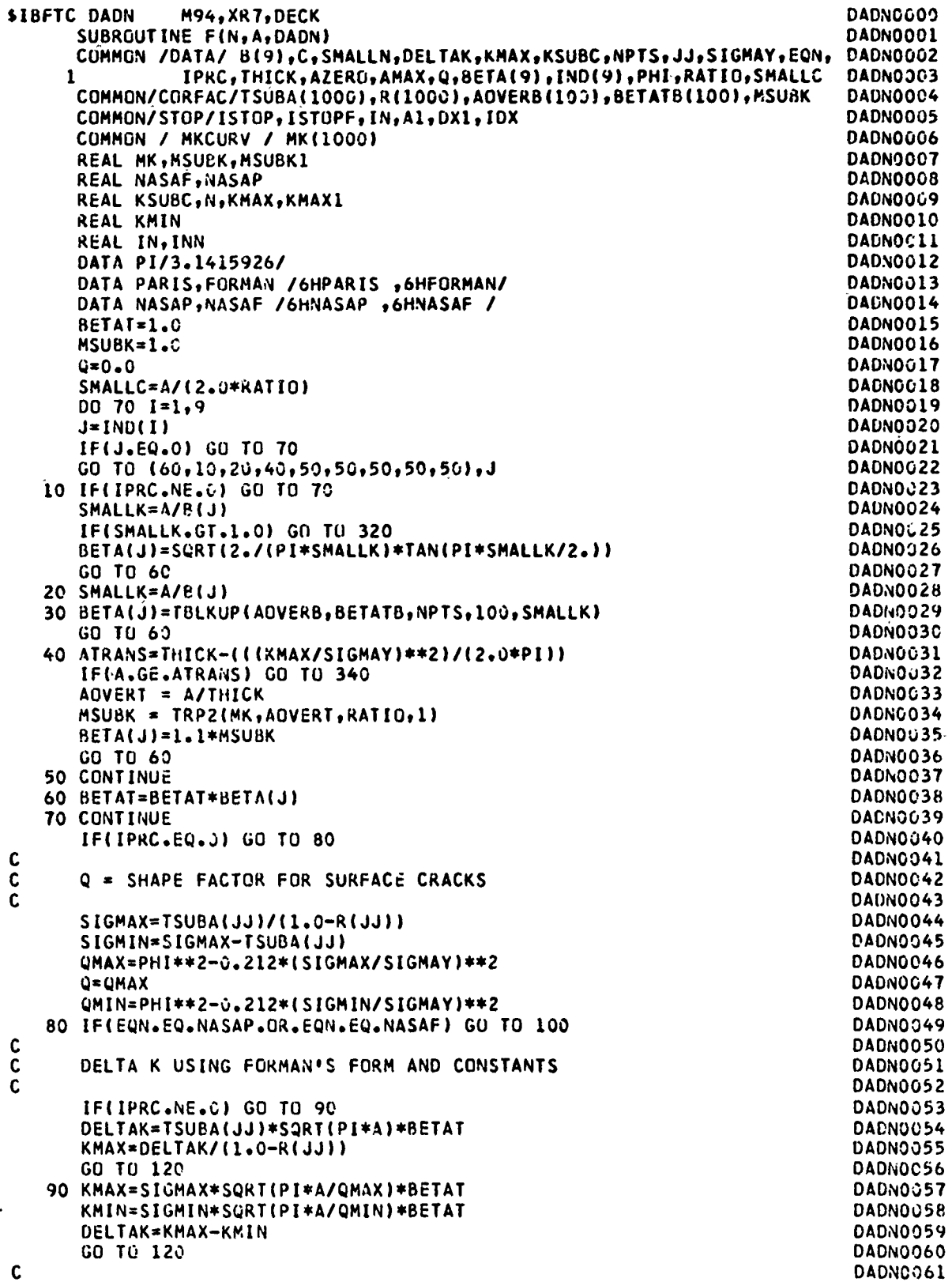

 $\bf 27$ 

 $\frac{1}{\lambda}$ 

 $\frac{1}{4}$ 

 $\frac{1}{2}$  and  $\frac{1}{2}$ 

 $\begin{array}{c} \rightarrow \\ \rightarrow \\ \rightarrow \end{array}$  $\frac{1}{2}$  $\ddot{\cdot}$ 

 $\ddot{\cdot}$ 

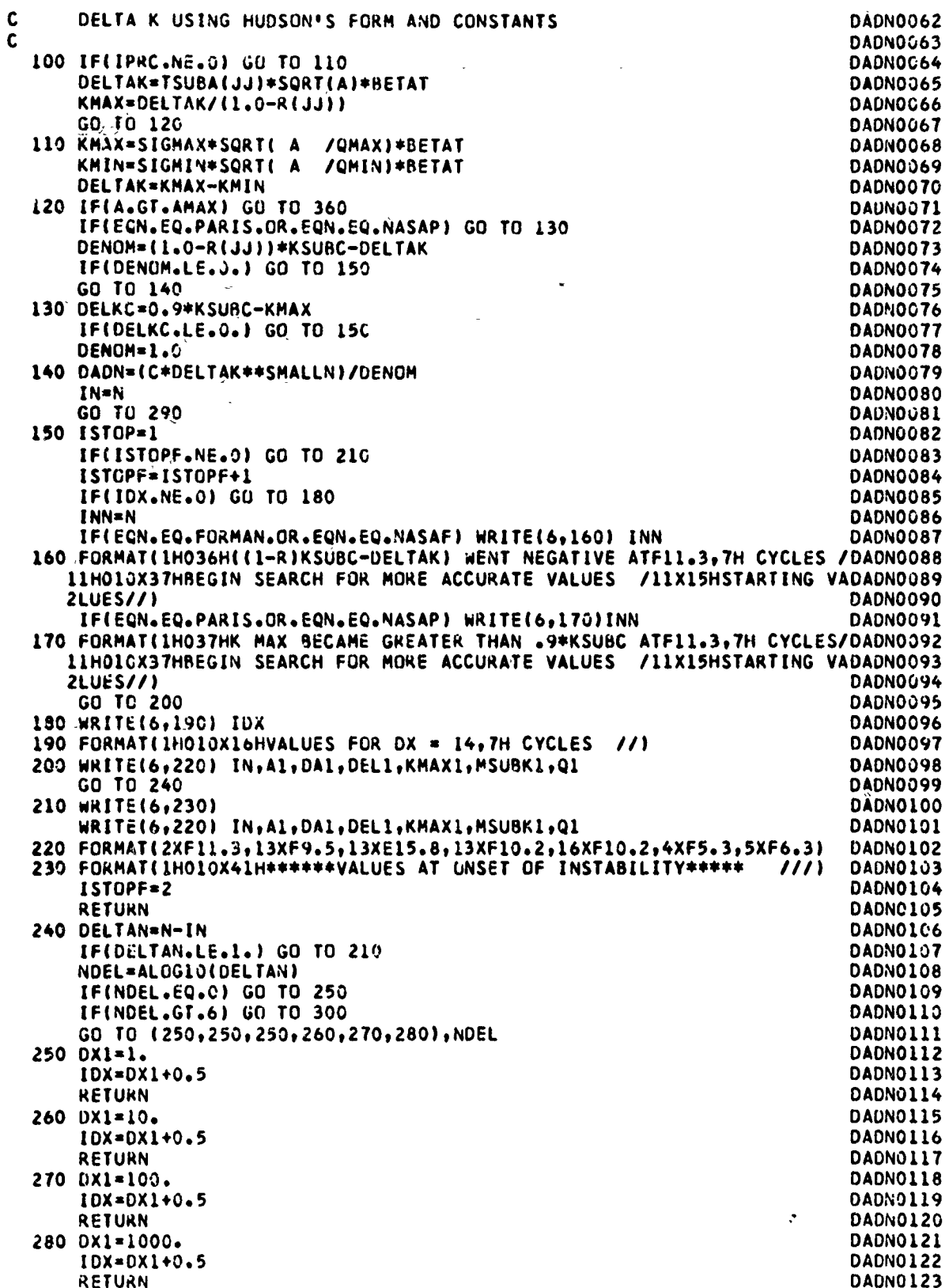

28

 $\mathbf{A}$ 

しょうきゅう しゅうしゅ けいりょう しゅうしょう

32. CA

ł

 $\ddot{\phantom{1}}$ 

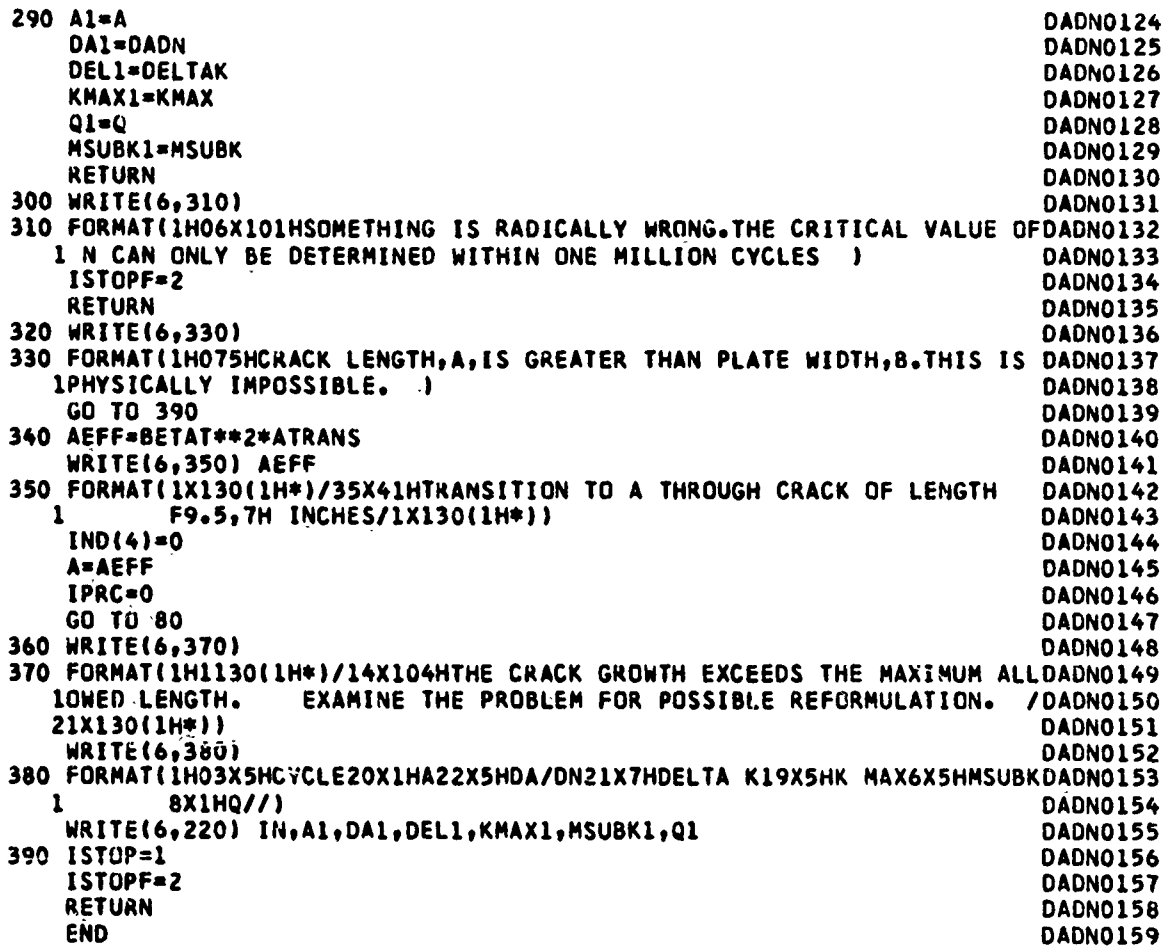

 $\bar{\lambda}$  ,  $\bar{\lambda}$ 

 $\sim$  compared in the  $\sim$ 

 $\overline{a}$ 

いいいしょう いちょう いっぽい じんこうしょう どうこうしゅう ふくしょう しょうどう

أستطر الأسرا Ņ  $\frac{1}{3}$ 

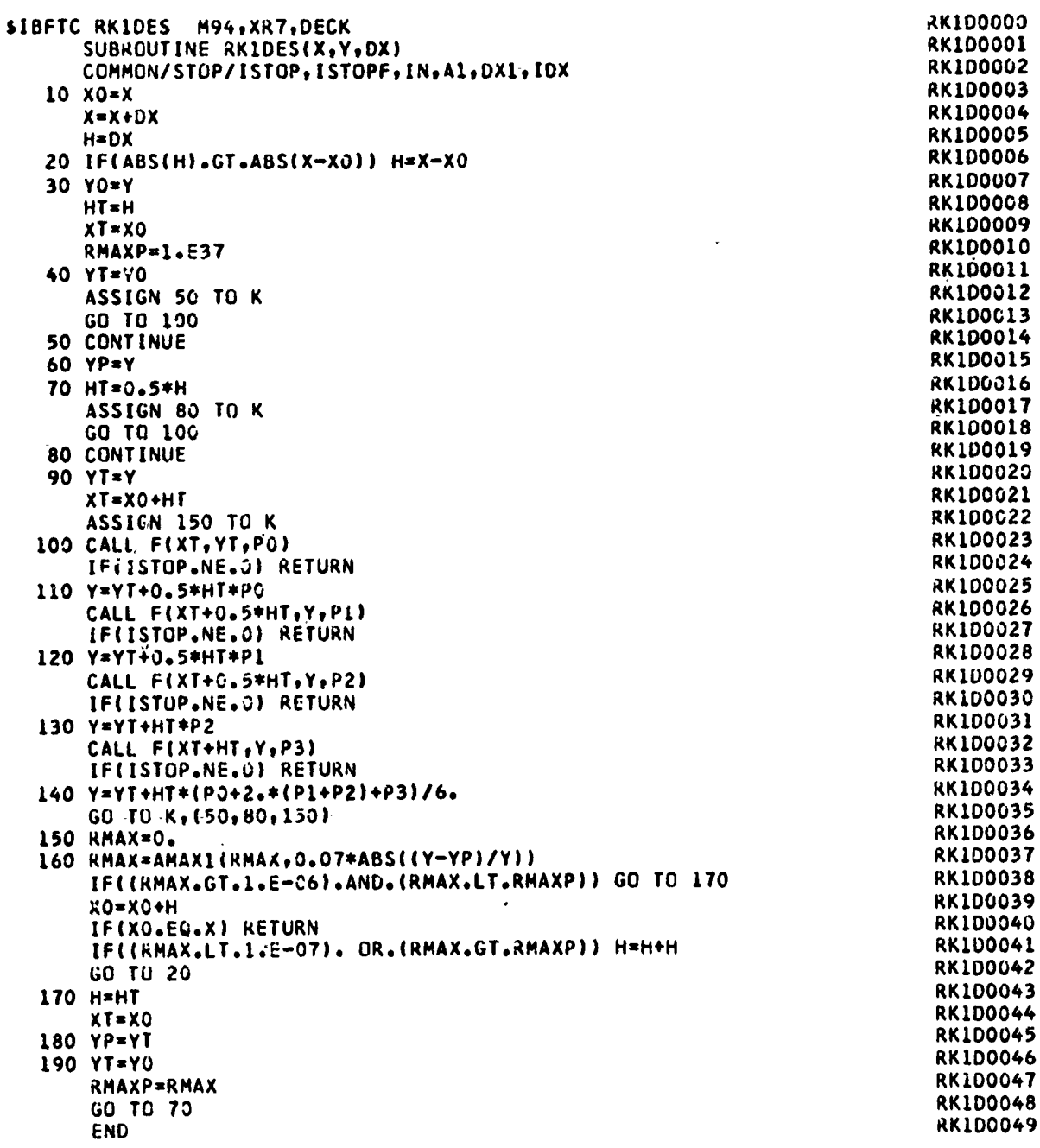

للمستدان

 $30\,$ 

 $\mathbb{Z}^2$ 

.<br>\*\*\*\*\*\*\*\*\*

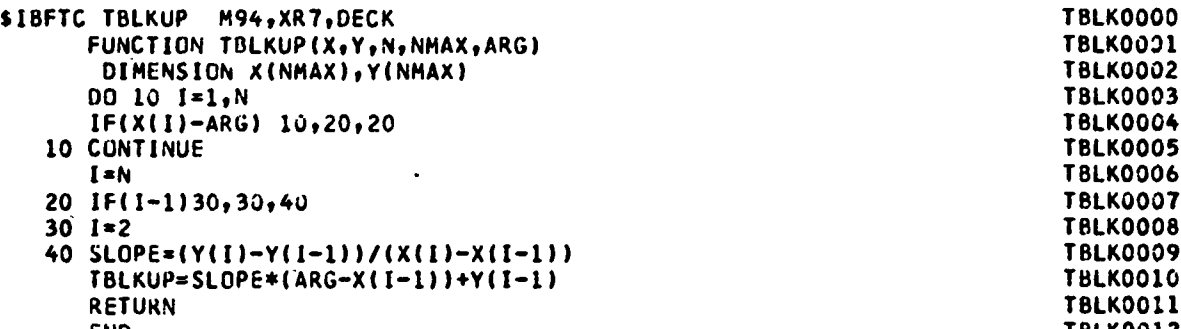

 $\frac{1}{2}$  ,  $\frac{1}{2}$  ,  $\frac{1}{2}$ 

 $\overline{\phantom{a}}$ 

ż

دي.<br>وفي  $\mathbf{f}$ 

 $\frac{1}{2}$ 

 $\mathcal{L}$ 

**END TBLK0012** 

```
$18FTC ELIP2 M94, XR7, DECK
                                                                                   ELIP0000
c
                                                                                   ELIP0001
C
                                                                                  ..ELIPOOG2
       \mathbf cELIPOCO3
C
          SUBROUTINE CELI2
                                                                                   ELIP0004
C
                                                                                   ELIP0005
\mathbf cELIP0006
          PURPOSE
              COMPUTES THE GENERALIZED COMPLETE ELLIPTIC INTEGRAL OF
C
                                                                                   ELIPO007
C
              SECOND KIND.
                                                                                   ELIPO008
\tilde{\mathbf{c}}EL 1P3009
          USAGE
C
                                                                                    ELIPO010
                                                                                   ELIPOOLL
\mathbf cCALL CELI2(RES, AY, A, B, IER)
\mathbf{C}ELIPO012
C
          DESCRIPTION OF PARAMETERS
                                                                                    ELIPO013
C
             RES
                   - RESULT VALUE
                                                                                    ELIPO014
C
              AK
                    - MODULUS (INPUT)
                                                                                    ELIPOG15
C
              \blacktriangle- CONSTANT TERM IN NUMERATOR
                                                                                    ELIPOO16
\tilde{c}FACTOR OF GUADRATIC TERM IN NUMERATOR
                                                                                    ELIPO317
              8
C
              IER
                     - RESULTANT ERROR CODE WHERE
                                                                                    ELIPOG18
                       IER=0 NO ERROR
\ddot{\mathbf{c}}ELIPOOL9
\mathbf cIER=1 AK NOT IN RANGE -1 TO +1
                                                                                    ELIP0020
C
                                                                                    EL 1P0021
                                                                                    ELIPO022
\mathbf cREMARKS
\mathbf cFOR AK = +1,-1 THE RESULT VALUE IS SET TO 1.E75 IF B IS
                                                                                    ELIP0023
              POSITIVE, TO -1.E75 IF B IS NEGATIVE.
\mathbf cELIPO024
              SPECIAL CASES ARE<br>K(K) OBTAINED WITH A = 1, B = 1
\mathbf cELIP0025
                                                                                    ELIPO026
C
              E(K) OBTAINED WITH A = 1, B = C K + C K where CK IS
\mathbf cELIPO027
                                                                                    ELIPO028
\mathbf cCOMPLEMENTARY MODULUS.
              B(K) OBTAINED WITH A = 1, B = 0EL TP0029
C
\mathbf cD(K) OBTAINED WITH A = 0, B = 1ELIP0030
              WHERE K, E, B, D DEFINE SPECIAL CASES OF THE GENERALIZED COMPLETE ELLIPTIC INTEGRAL OF SECOND KIND IN THE USUAL
\mathbf cELIPOC31
                                                                                    ELIP0032
C
\mathbf cNOTATION, AND THE ARGUMENT K OF THESE FUNCTIONS MEANS
                                                                                    ELIPO033
              THE MODULUS.
                                                                                    ELIPO034
C
                                                                                    ELIPO035
\mathbf c\mathbf cSUBROUTINES AND FUNCTION SUBPROGRAMS REQUIRED
                                                                                    ELIP0036
                                                                                    ELIP0037
C
              NONE
C
                                                                                    ELIPO038
                                                                                    ELIP0039
C
          METHOD
                                                                                    EL IP0040
              DEFINITION
C
C
              RES=INTEGRAL((A+B+T+T)/(SQRT((1+T+T)+(1+(CK+T)++2))+(1+T+T))ELIP0041
                                                                                    ELIP0042
\mathbf cSUMMED OVER T FROM 0 TO INFINITY).
                                                                                    ELIPOU43
\mathbf cEVALUATION
\frac{c}{c}LANDENS TRANSFORMATION IS USED FOR CALCULATION.
                                                                                    ELIPO044
              REFERENCE
                                                                                    ELIPOC45
              R.BULIRSCH, *NUMERICAL CALCULATION OF ELLIPTIC INTEGRALS
                                                                                    ELIP0046
C
              AND ELLIPTIC FUNCTIONS', HANDBOOK SERIES SPECIAL FUNCTIONS, ELIPO047
\mathbf cNUMERISCHE MATHEMATIK VOL. 7, 1965, PP. 78-90.
                                                                                    ELIP0048
C
\mathbf cELIP0049
                                                                                   .ELIPO050
\mathbf cELIPOOSI
C
                                                                                    ELIP0052
       SUBROUTINE CELI2(RES, AK, A, B, IER)
                                                                                    ELIP0053
       IFR = 0FL 1P0054
\mathbf cTEST RANGE
                                                                                    ELIP0055
\mathbf cELIP0056
C
       CK=AK*AK
                                                                                    ELIPO057
                                                                                    ELIPO058
       IF(CK-1.1 20, 20, 10ELIP0059
    10 IER=1
       RETURN
                                                                                    ELIPGO60
                                                                                    ELIPOC61
\mathbf c
```
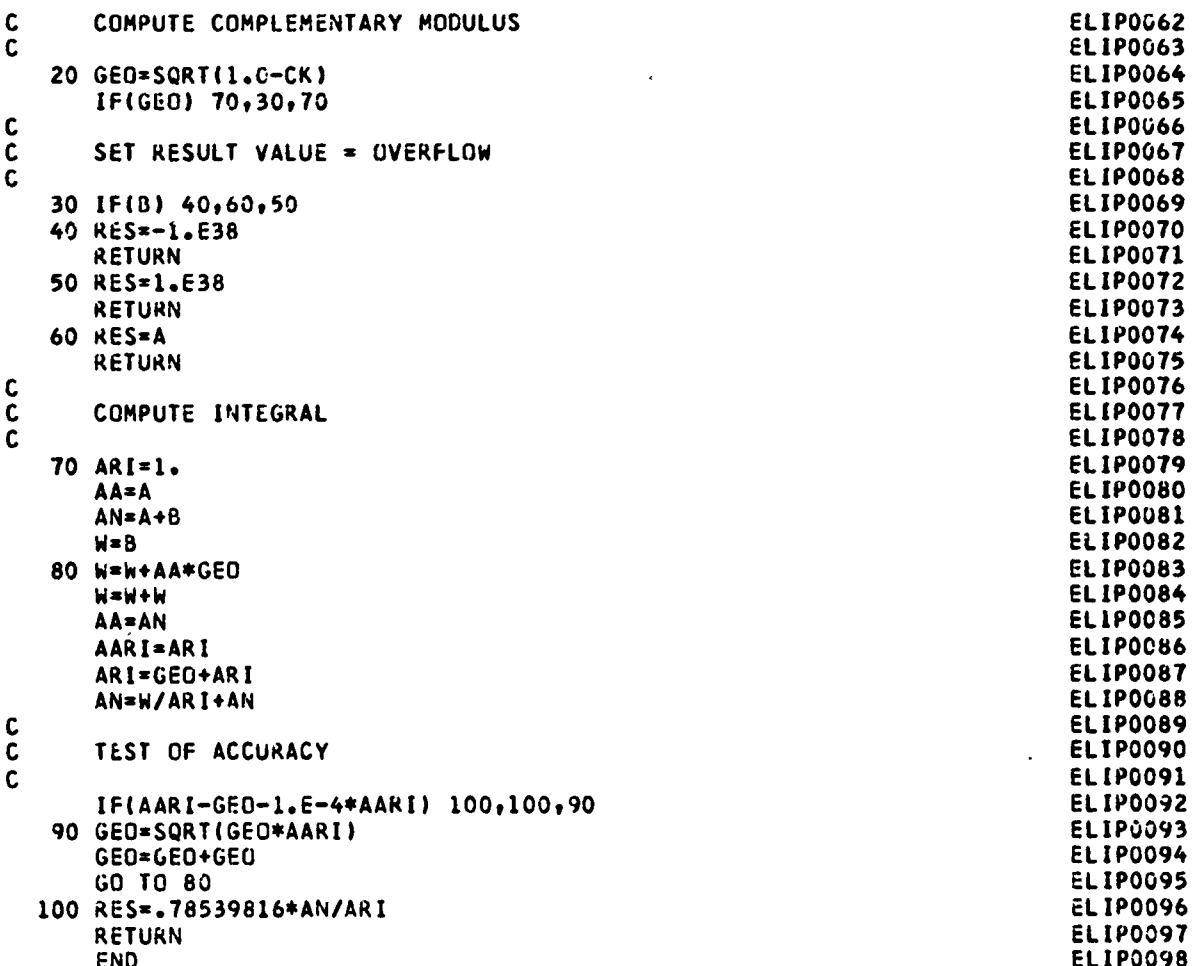

Ĵ

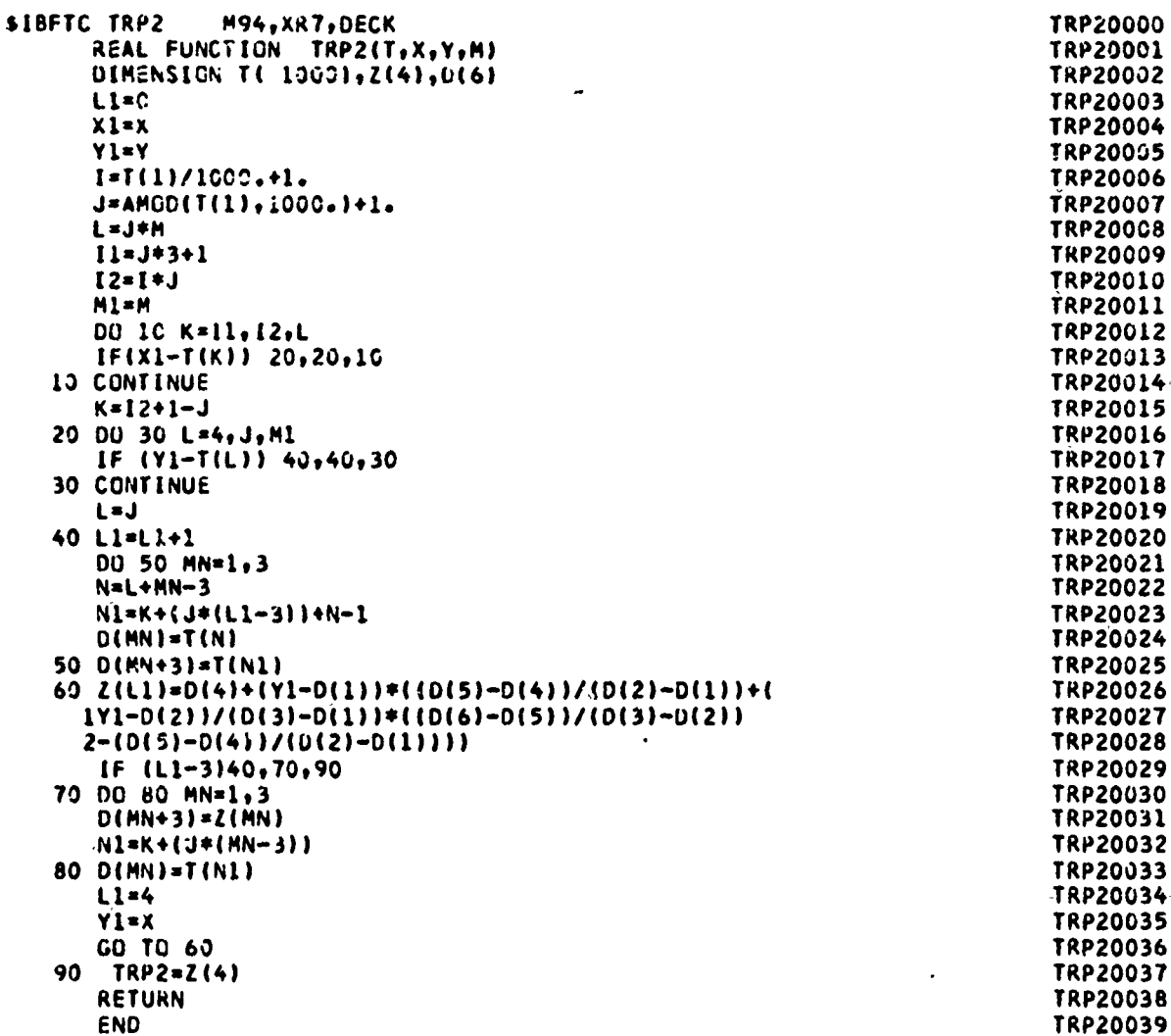

 $\ddot{\phantom{0}}$ 

 $\frac{1}{2}$  $\sim$ 

 $\,$   $\,$ 

 $\ddot{\phantom{a}}$ 

÷, ست د

anna.

والأنو

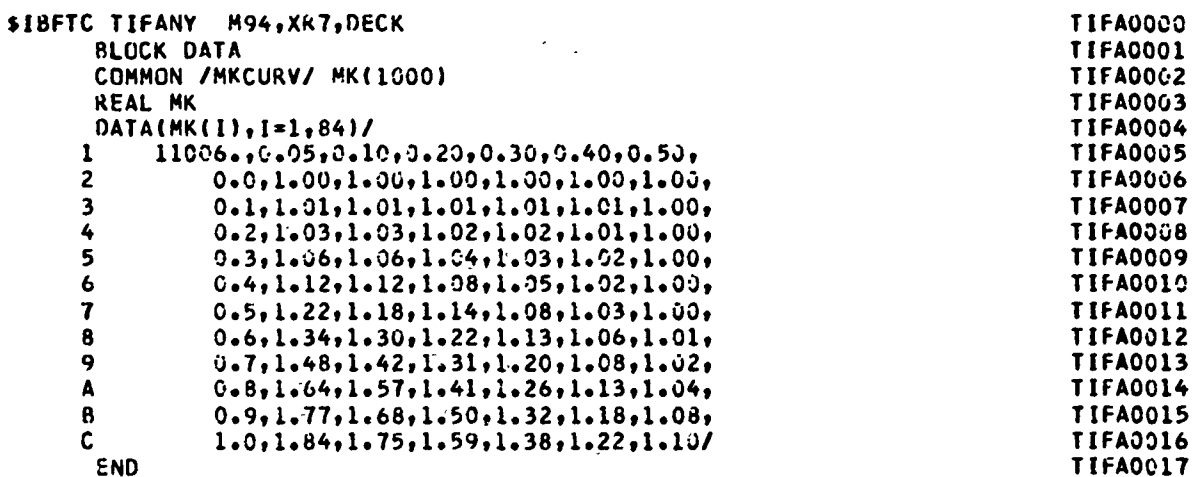

テク

ò, i<br>G

 $\sim$  $\mathbb{R}^2$ 

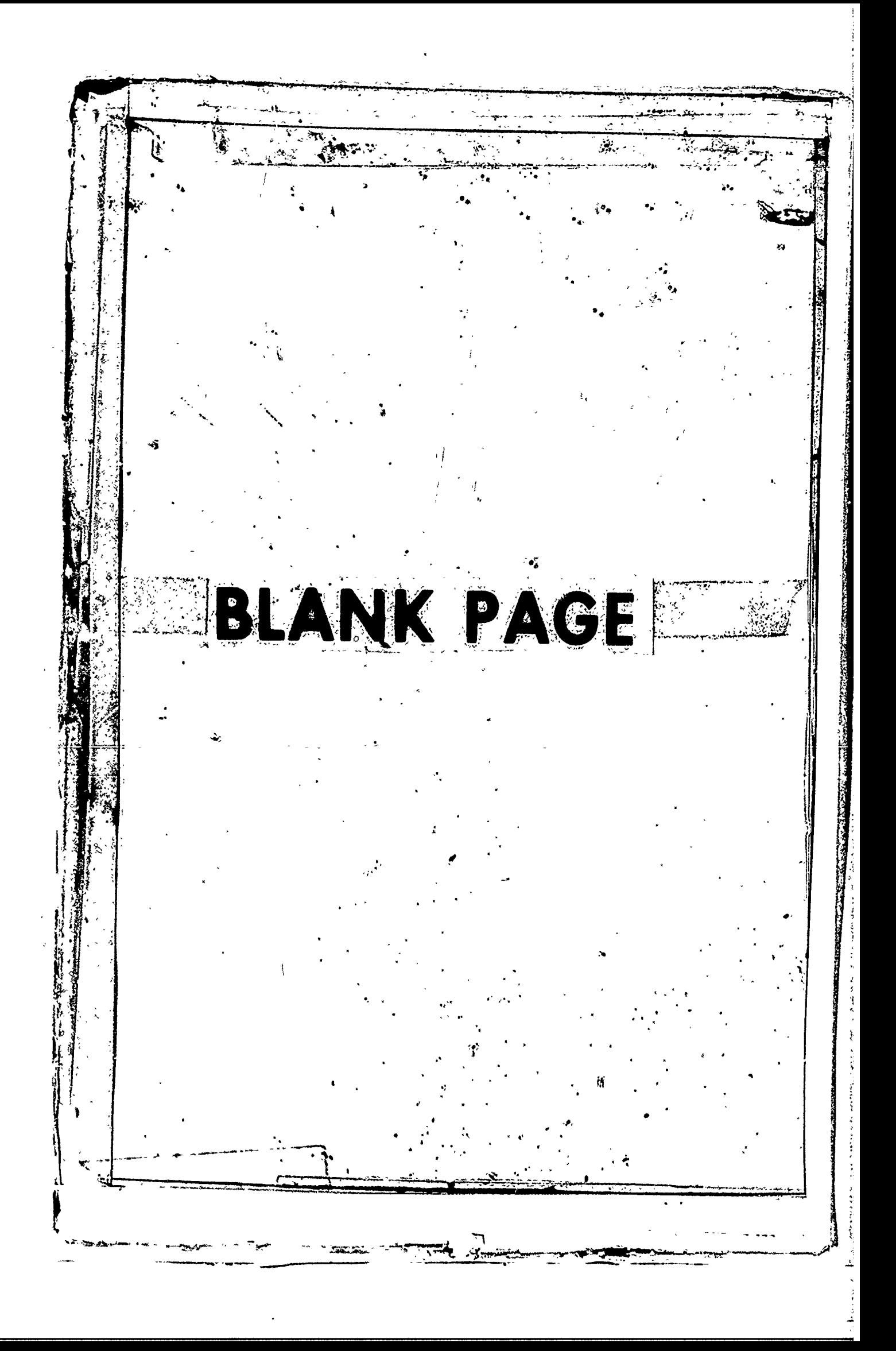

はいき いちきょう こうしゃ

مسالد

 $\circ$ 

# APPENDIX II

# ILLUSTRATIVE PROBLEM

#### Preceding page blank 37

Let's consider a typical mission profile for a tactical aircraft. This mission will cons it of: a low level penetration run, a pullup over the target, a military power climb, a roll and pullover, a dive followed **by** a **5** "g" pullup, a low level dash followed by a 4 "g" pullup into a military power climb and return cruise to a normal landing. The flight description is taken from reference **9** and is given in Table **II** and loads description in Table III. Assume that during the low level penetration, the aircraft sustains damage which may be modeled as a through crack of length 1.74 inches. The input cards for this problem are given in Table IV and the output is in Table V. If the damage is modeled as a through crack of length 2.103, the input changes are shown in Table VI and the output is in Table VII. Comparisons with analytical results from reference **9** show that both analyses predict the same number of cycles to failure for both cases.

*J*

and the property of the property of

 $\frac{1}{2}$ 

þ

# TABLE II

# MISSION PROFILE DESCRIPTION

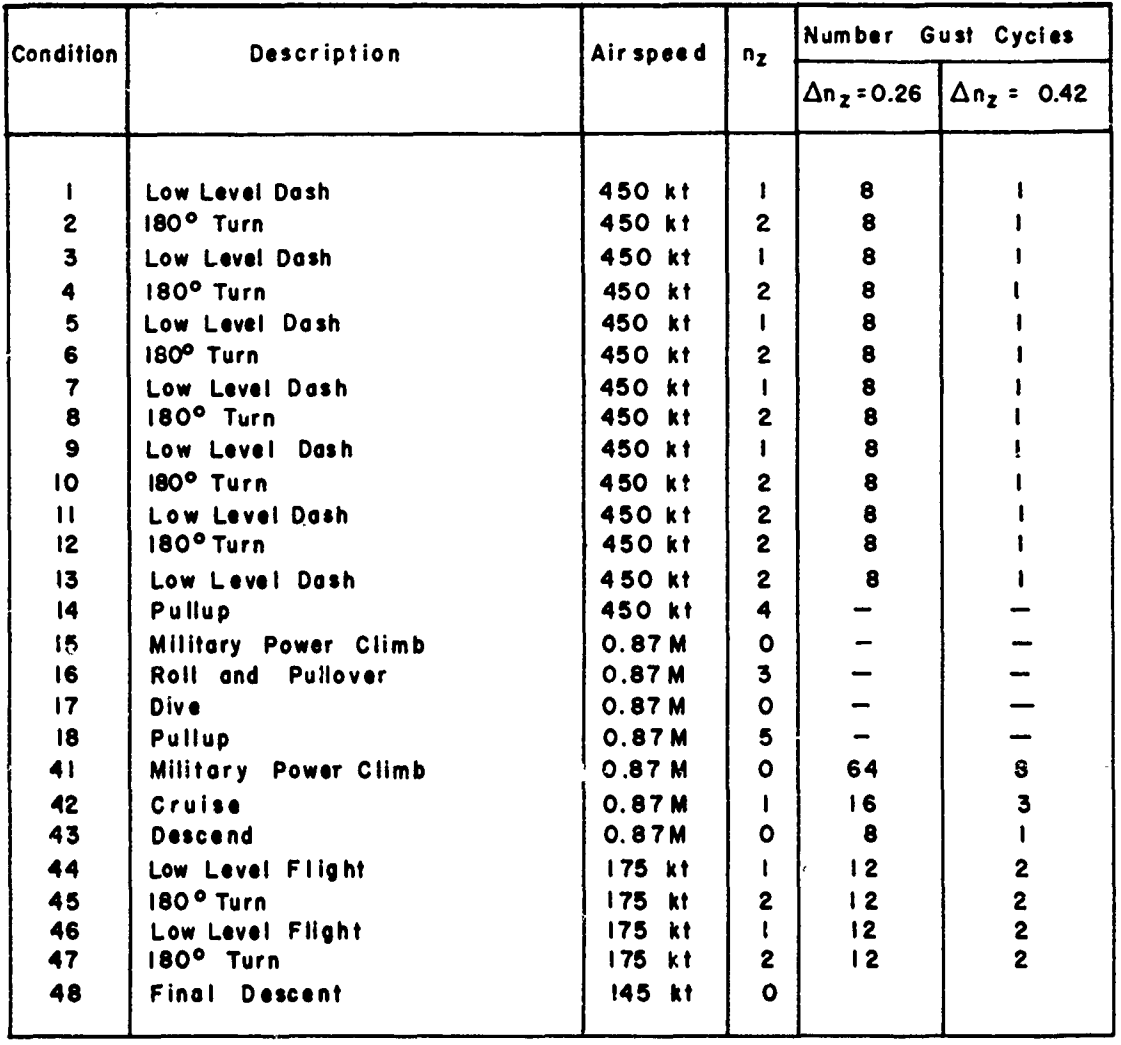

 $\mathcal{J}$  $\frac{1}{4}$ 

 $\ddot{\phantom{a}}$ 

# TABLE III

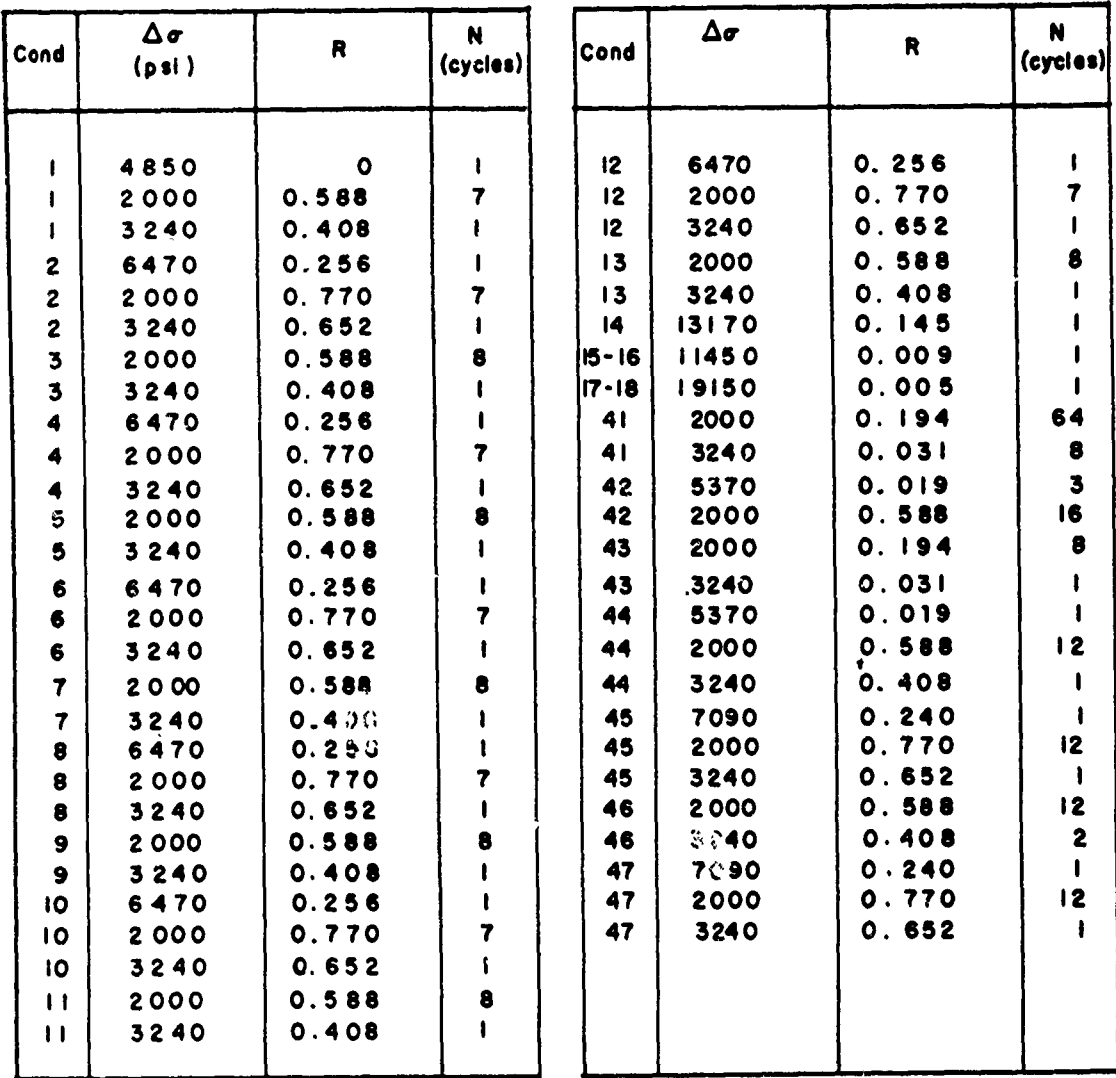

# **LOADS FOR MISSION PROFILE**

40

 $\sum_{i=1}^{n}$ 

#### TABLE IV

# DATA DECK FOR PROBLEM 1

 $\vert \cdot \vert$  ,  $\vert \cdot \vert$  , OTFDTRJUL65100  $\bullet$  $\blacksquare$  $\bullet$ 10 11 12 29 80 81 82 83 84 85 86 87 88 89 40 STON **PIT**  $\frac{4}{2}$ ΠY **ELA** 백리 हसम Ŋ 고기  $\overline{\mathbf{F}}$ RMAN  $\frac{1}{2}$  $-$ TI6 INUM  $\overline{\mathsf{L}}$  $\frac{1}{1}$  36  $32<sub>e</sub>$ 히. s. ەا |do 3 740  $\mathbf{I}$ BETTAZ 8  $\bullet$ **BETA**  $\vec{A}$ <u>ہ|</u> RANGE h **4B 5P**  $\mathbf{Q}$ 2000 **SRA** b l1 ד  $340.$ 408 **b**  $\sqrt{q_2}$ ıl **2** |d <u>|م |</u>  $720$ 2000. 2 b ב  $32 - 6$  $652$ <br>522  $\overline{\bullet}$  $\frac{2}{3}$  $\boldsymbol{l}$ .  $2000.$  $\mathsf{I}_{\mathsf{o}}$ 8  $498$ 320 <u>ع</u> þ J  $6470$ Ł ı b  $2000$  $\mathbf 7$  $270$ <br>652 1  $\overline{\mathsf{P}}$  $3240$ 9. 0 اکا<br>اوا 572 2000. 8 <u>ما</u> 3240<br>6470 <u>o</u> 256 <u>ما</u>  $\overline{\mathbf{z}}$  $\mathbf{I}$ 2000. ەا <u> 12ع اح</u>  $\bullet$ (€  $3240$  $\frac{1}{2}$  $\mathbf i$  $\begin{array}{c} \hline \circ \\ \hline \circ \end{array}$ <u>|c|z</u> Ŀ  $\frac{1}{2}$  $2000$ 576

TABLE IV (CONTD)

OTFDTRJUL65100

CARL AND LEAST COMPUTER CONTRACTOR CONTRACTOR CONTRACTOR CONTRACTOR CONTRACTOR

**Section** ķ

 $\bar{1}$ 

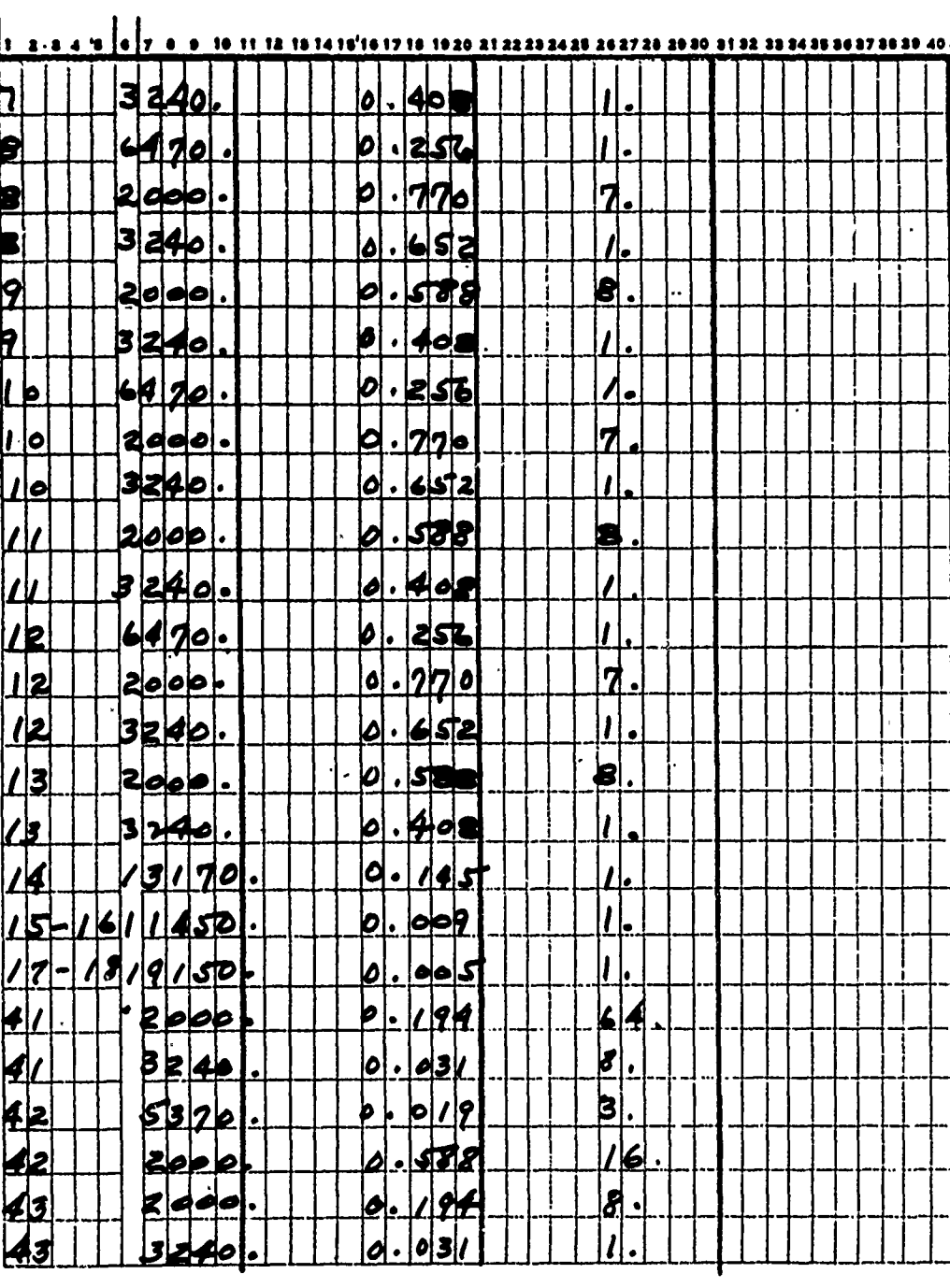

in 11

2002.325.000

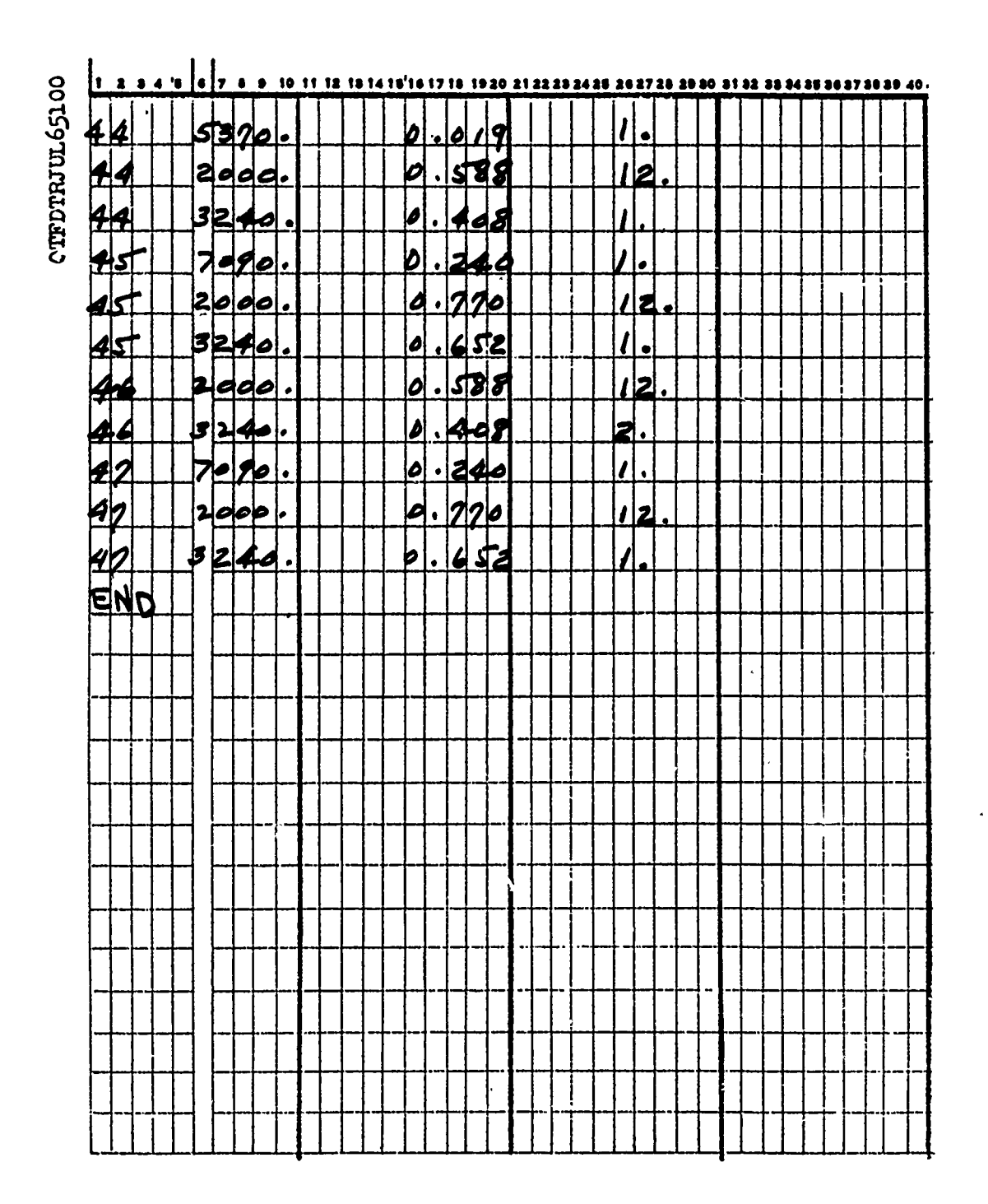

 $\frac{1}{2}$ 

计时间

Ą

Ī,

TABLE IV (CONTD)

TABLE V

 $\cdot$ :

TYPICAL FIGHTER-BOMBER MISSION

YIELD STRESS = -0. 0.38999999E 05 KSUBC = 7075-T6 ALUMINUM<br>SMALLN = 3.00 MATERIAL CONSTANTS<br>C = 0.51300000E-12

INITIAL HALF CRACK LENGTH = C.17399999E 01

CORRECTION FACTORS USED FOR DELTA K

DELTA K =(DELTA T)\*SQRT(PI\*A)\*BETA(1)\*BETA(2)\*...BETA(I)

RETA(2)-FINITE WIDTH CORRECTION FACTOR<br>BETA(2) = SQRT(2/(PI+A/B)+TAN(PI+(A/B)/2))<br>WHERE....B = 0.80000000E 01

 $\dot{\circ}$ INITIAL CYCLE NUMBER =

44

4 TIMES REPEAT INPUT SPECTRUM **TARSE** 

**そうしゃ いっぱん いっちょう いったい こうしん こうしょうかいきょう** 

AFFDL-TR-70-107

والمستخرج المستخرج المستخرج المستخرج المستخرج المستخرج المستخرج المستخرج المستخرج المستخرج المستخرج المستخرج المستخرج

**Alti** 

Ų

 $\overline{\phantom{a}}$ 

**HANGARA** 

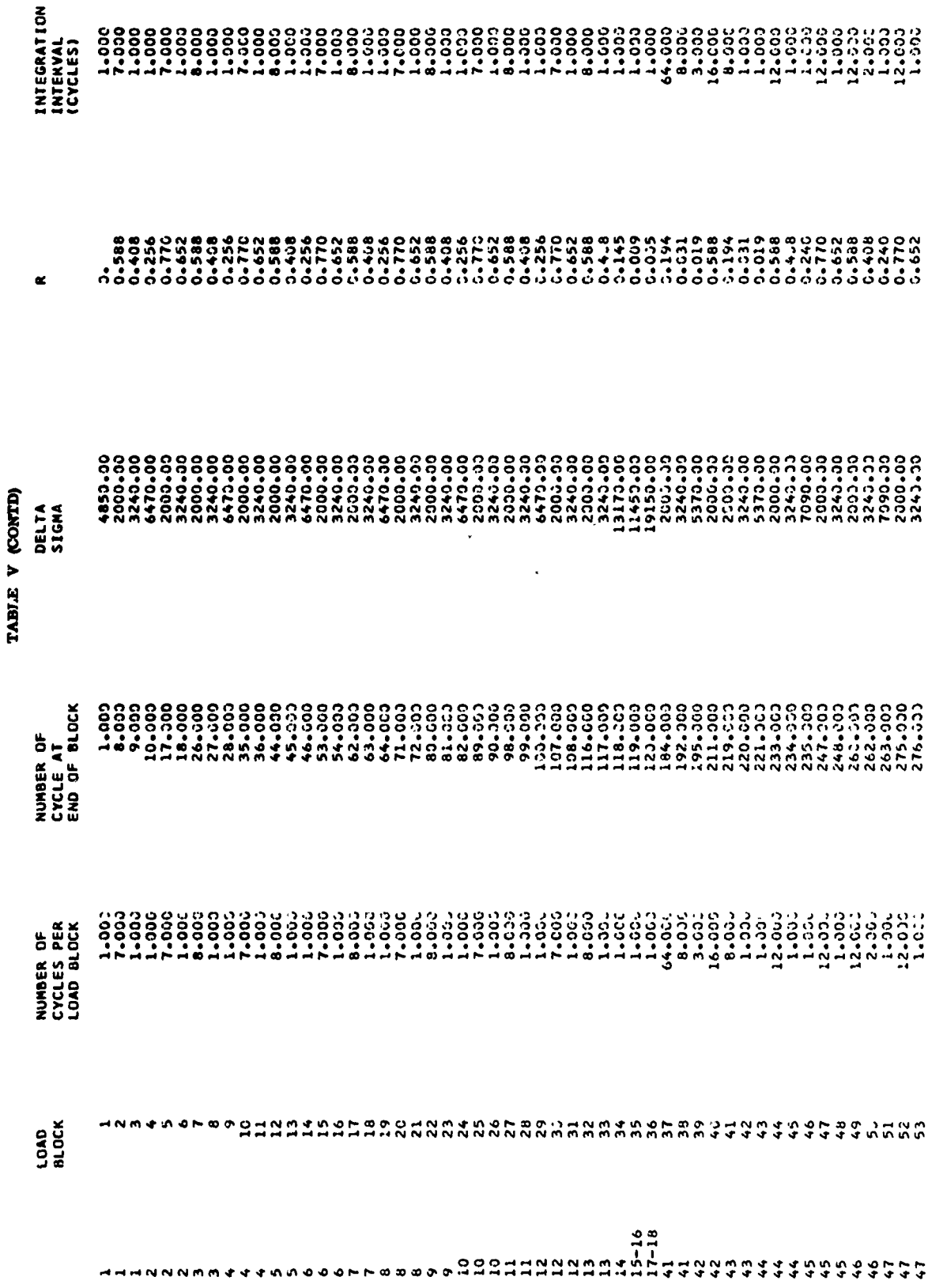

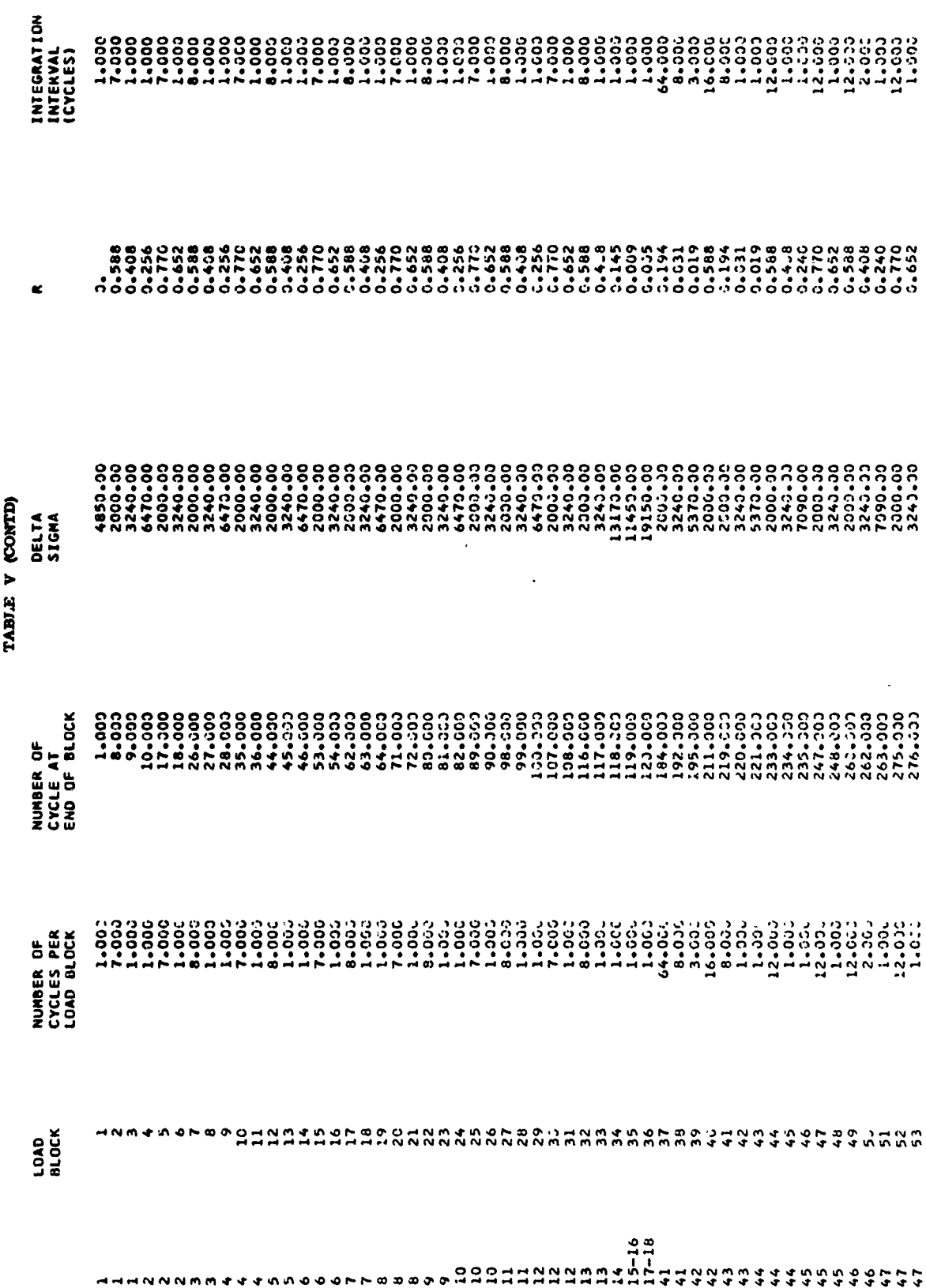

 $45\,$ 

M

e.<br>S

**Production** 

# TABLE VI

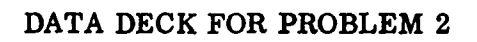

وأشاعة المتأمل أماراتهم

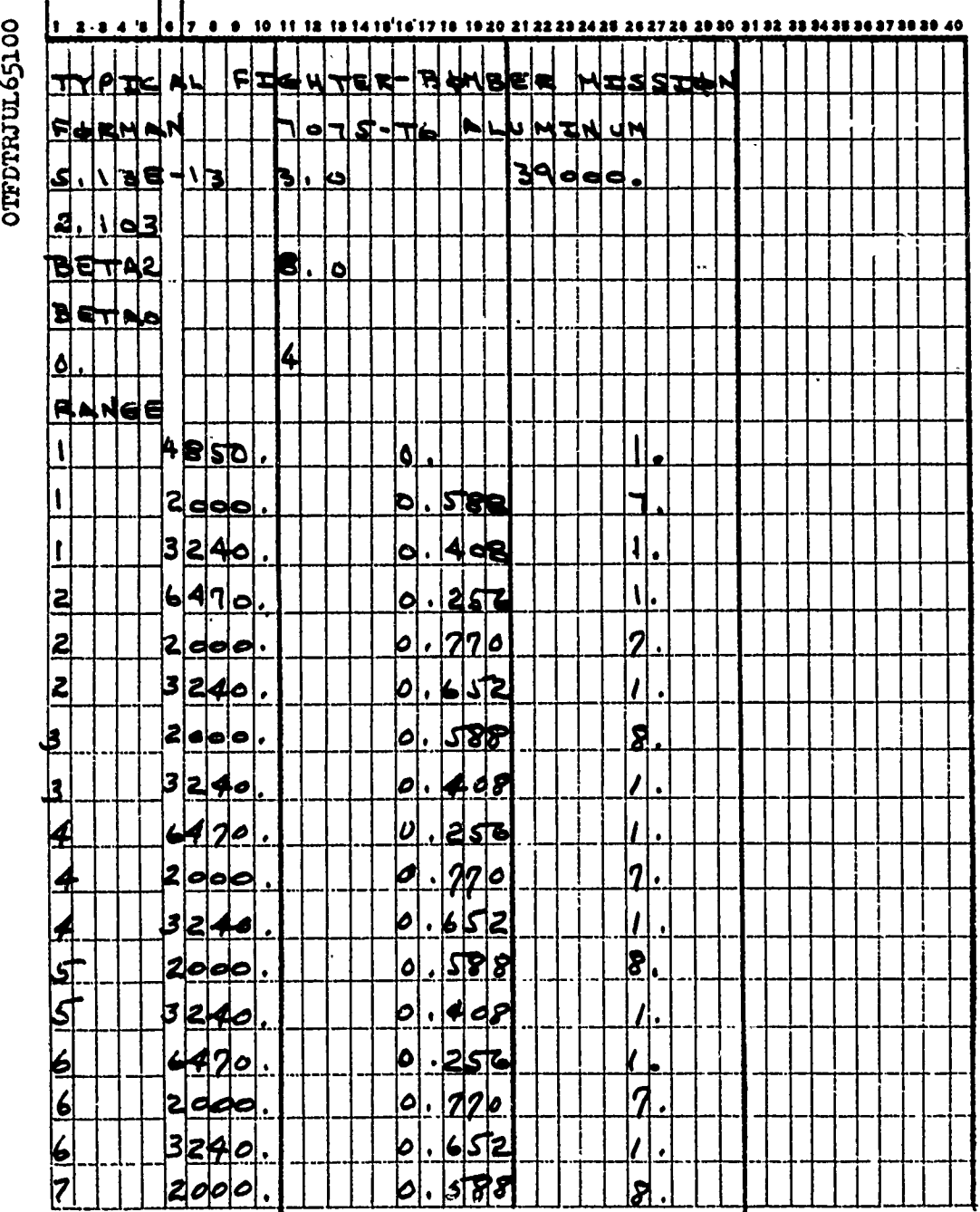

TABLE VI (CONTD)

 $\frac{1}{2}$ 

医紫色

¢

oTFDTRJUL65100

いい。 はいてんしん いっさん いっしん しょうかんじん いんかい しょうかい しょうしょう いっしょう しょうじょう しょうせいしょう

Ļ

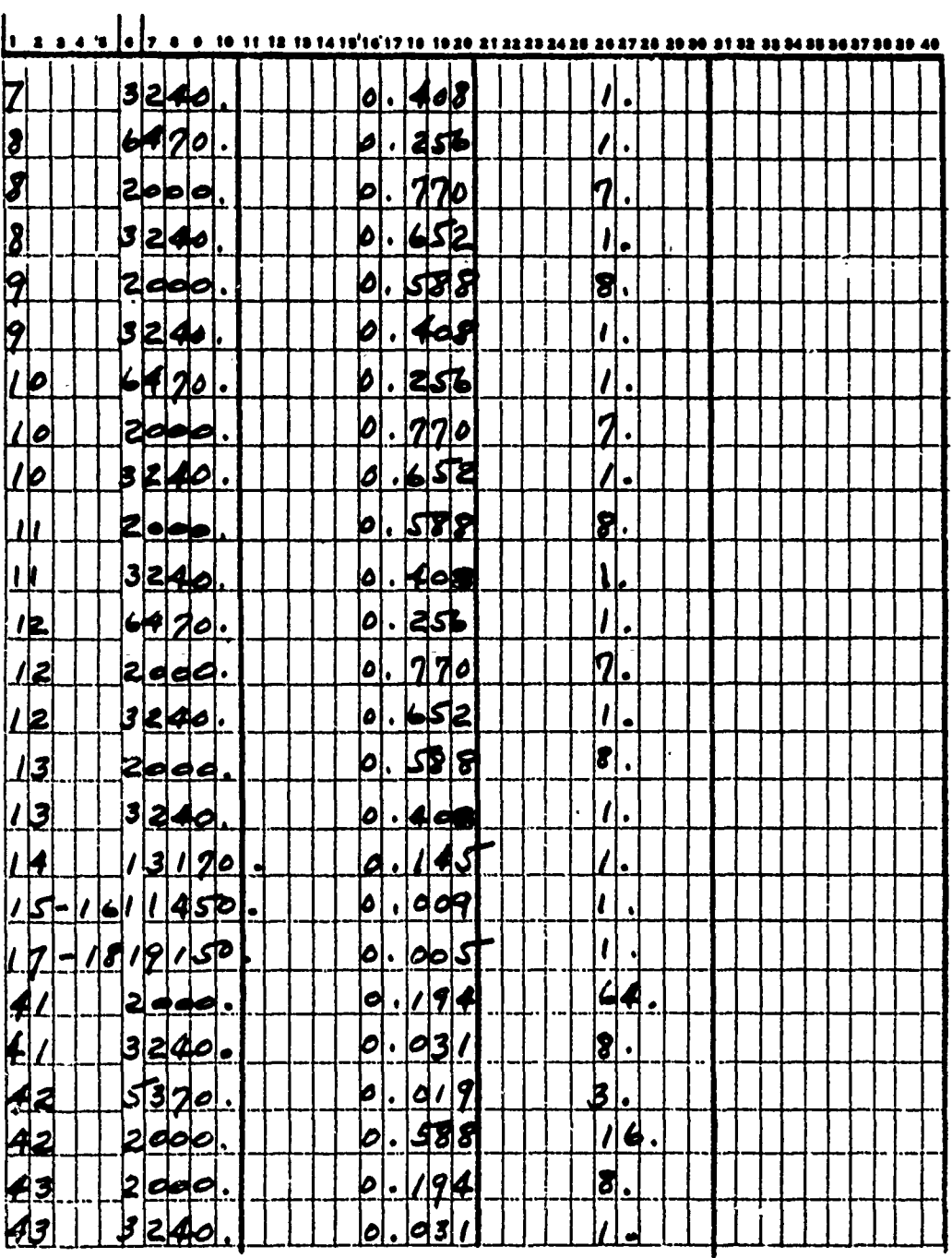

 $\ddot{\phantom{0}}$ 

 $\ddotsc$ 

TABLE VI (CONTD)

うさせ せずしをして ころこうほう スコンディ めいかん しんしゅう しゅうしゅう しゅうこう ミース・スコン アール・ビー じゅうしゅう しゅうしゅ みんさせ アレート・ライフ きんこう きょうこう きょうしょう

 $\frac{1}{2}$ 

医生产生的

して、「スーパース」をすることに、いっしゃ、「そうなどのことになっている」という。 キャード・シャンディー ちょうしょう こうしょう こうにん かいしん (の) いちん (の) いちん (の) いちん しょう しょう こうしょう こうしょう しょうこう こうしょう しょうしょう しょうしょう こうしょう こうしょう こうしょう

otFDTRJUL65100

ij

1

Ñ **Alberta** 

**The Contract** 

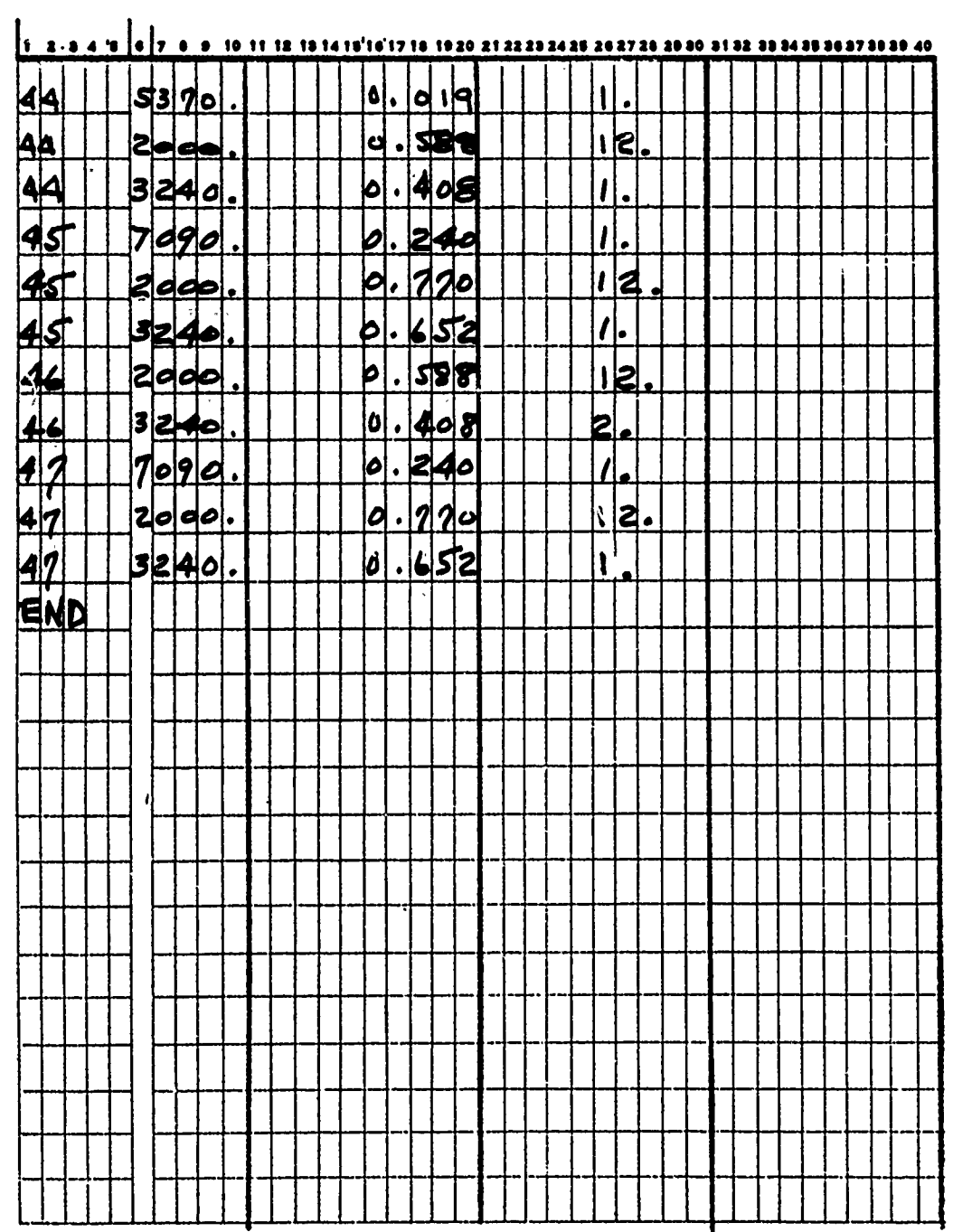

TABLE VII

TYPICAL FIGHTER-BOMBER MISSION

YIELD STRESS = -0. KSUBC = C.38999999E 05 INITIAL MALF CHACK LENGTH = 0.21029999E 01  $\begin{array}{ll} \textbf{7075--76} & \textbf{ALU}\textbf{F1} \textbf{N}\textbf{U}\textbf{B} \\ \textbf{S} \textbf{MALLN = 3.02} \end{array}$ MATERIAL CCNSTANTS<br>C = C.5130C003E-12

CORRECTION FACTORS USED FOR DELTA K

DELTA K =(DELTA T)\*SQRT(PI\*A)\*BETA(1)\*BETA(2)\*...BETA(1)

BETA(2)-FINITE WIDTH CONRECTION FACTOR<br>BETA(2) = SORT(2/(PI=A/B)+TAN(PI=(A/B)/2))<br>WHEKE++++B = 0.80000000E 01

INITIAL CYCLE NUMBER =

 $\ddot{\circ}$ 

4 TIMES REPEAT INPUT SPECTRUM

50

 $\frac{1}{2}$ 

المتوارد المتشاركون

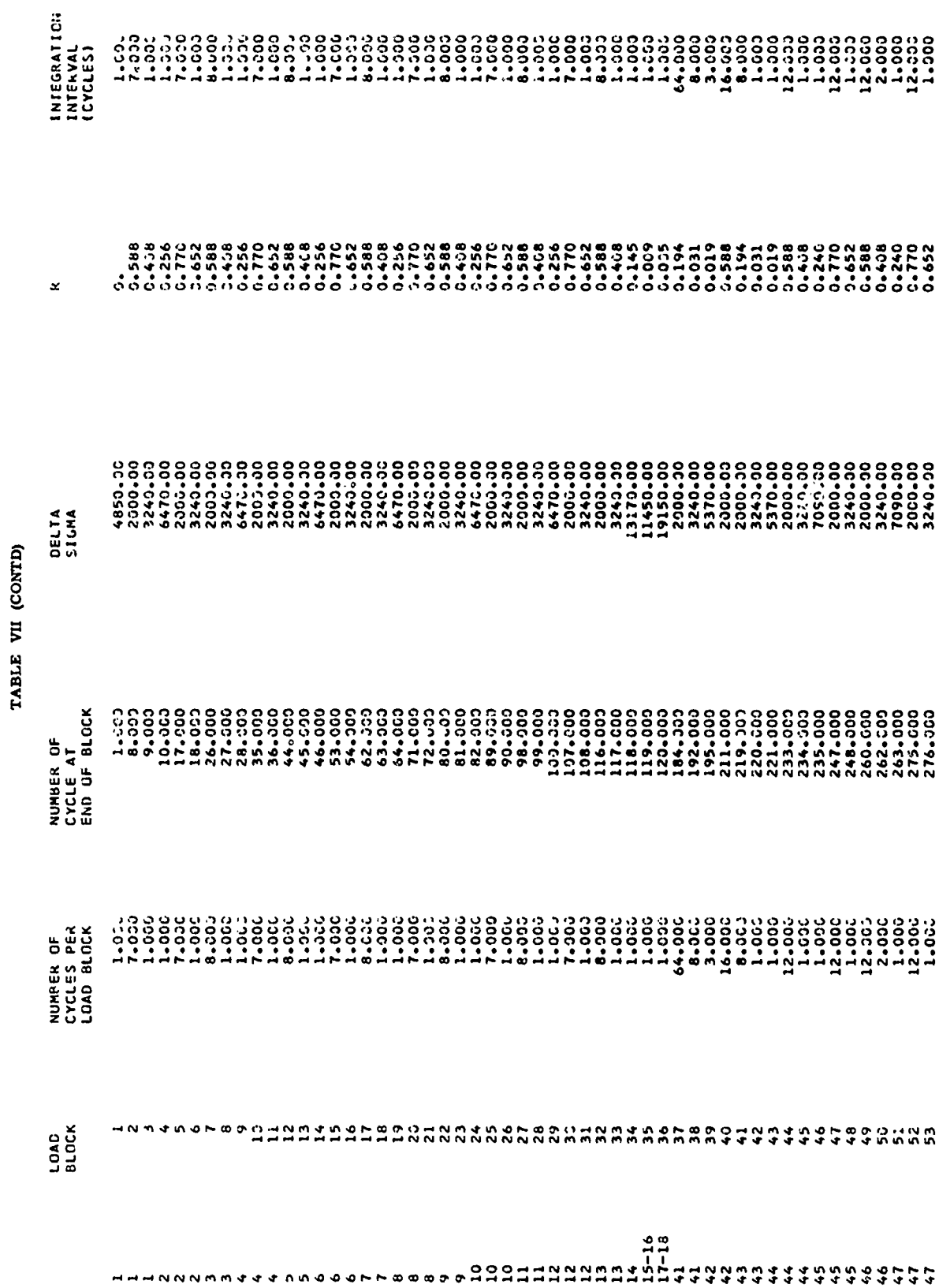

AFFDL-TR-70-107

 $\frac{1}{2}$ 

Į i.  $\mathbf{r}$ 

ą

Á

P.

ć,

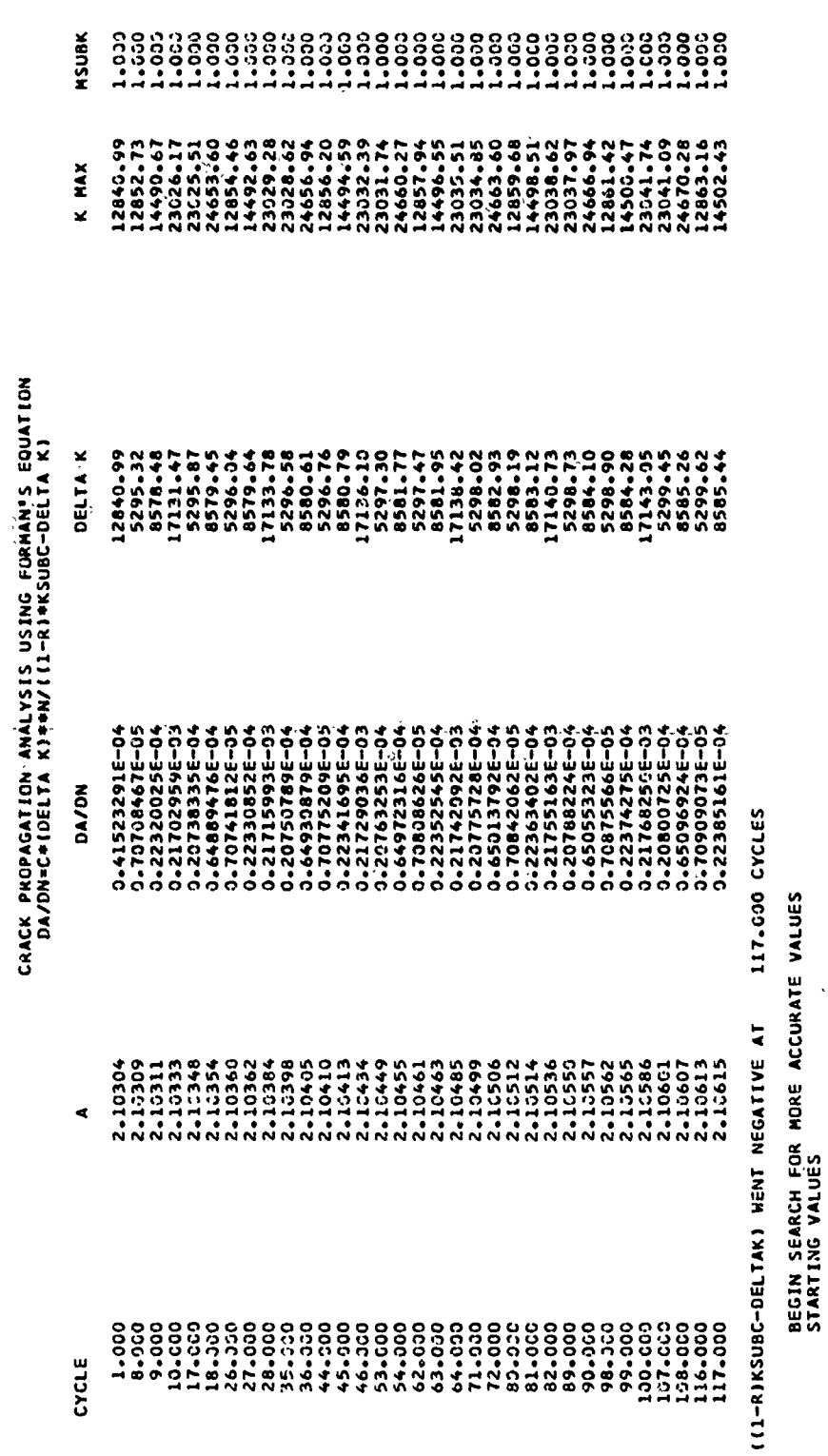

 $\begin{smallmatrix}&&6\\6&6&6&1&0\\0&0&0&0&0\end{smallmatrix} \begin{smallmatrix}&&6\\6&0&0&0&0\\0&0&0&0&0\end{smallmatrix} \begin{smallmatrix}&&6\\6&0&0&0&0&0\\0&0&0&0&0&0\\0&0&0&0&0&0\end{smallmatrix}$ 

 $\ddot{\circ}$ 

 $1 - 000 - 1$ 

14502.43

8585.44

1.22385161E-04

\*\*\*\*\*VALUES AT ONSET UF INSTABILITY\*\*\*\*

2.10015

117.630

2.10615

117.000

 $\dot{\circ}$ 

1.000

14502.43

8585.44

0.223851615-04

TABLE VII (CONTD)

2.10300  $115$ CRACK LENGTH AT BEGINNING OF FLIGHT

AFFDL-TR-70-107

 $\circ$ 

 $\frac{1}{2}$ 

# **UNCLASSIFIED**

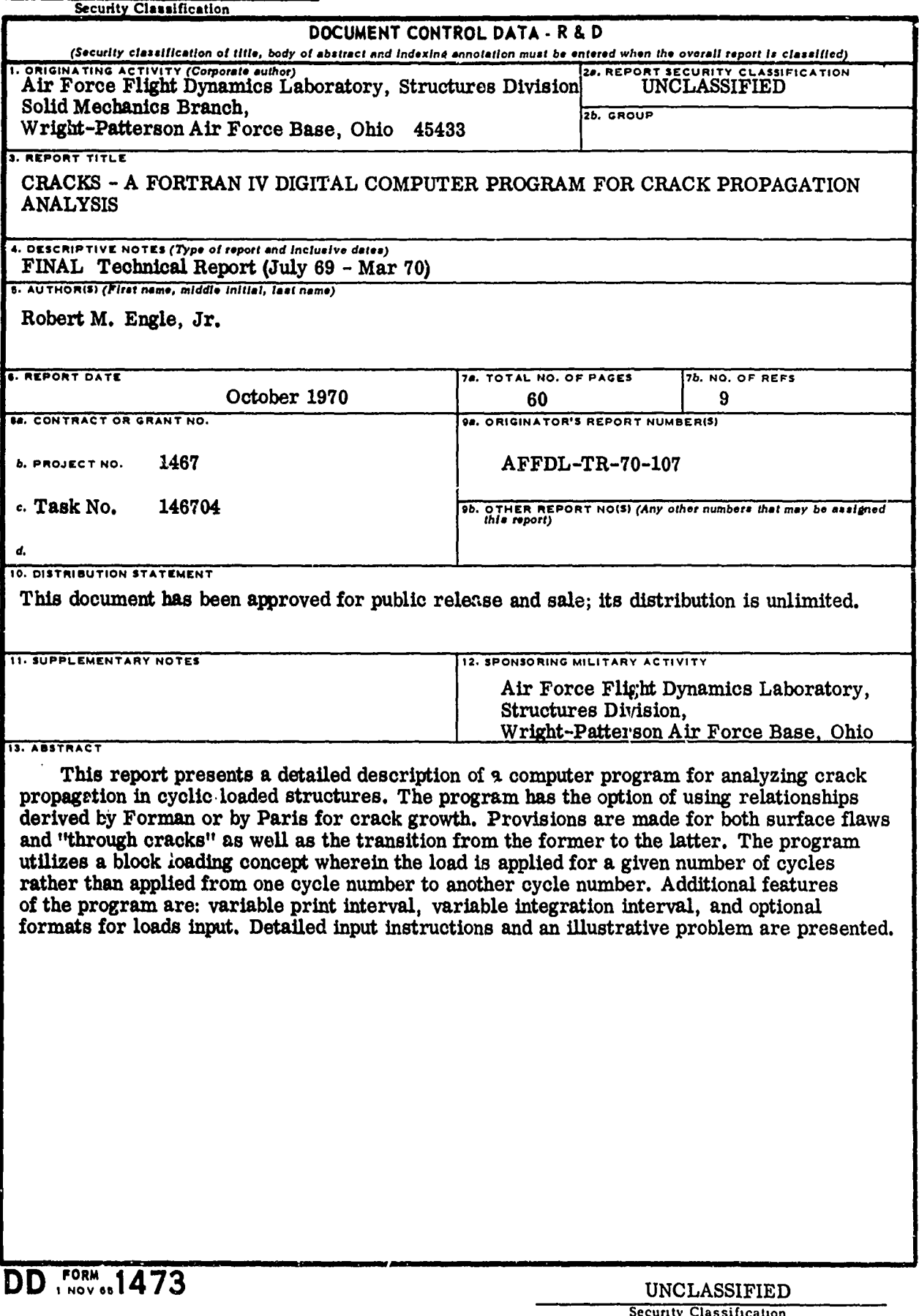

ty Classification

**UNCLASSIFIED** Security Classification

たちだけで、これにいいていいかいかいかいかっていますか、ただいことにいいていいかいか、いいていいかけどいいかいかいのからないことができるようにいいます。これは、そのように、そのように、そのように、こ

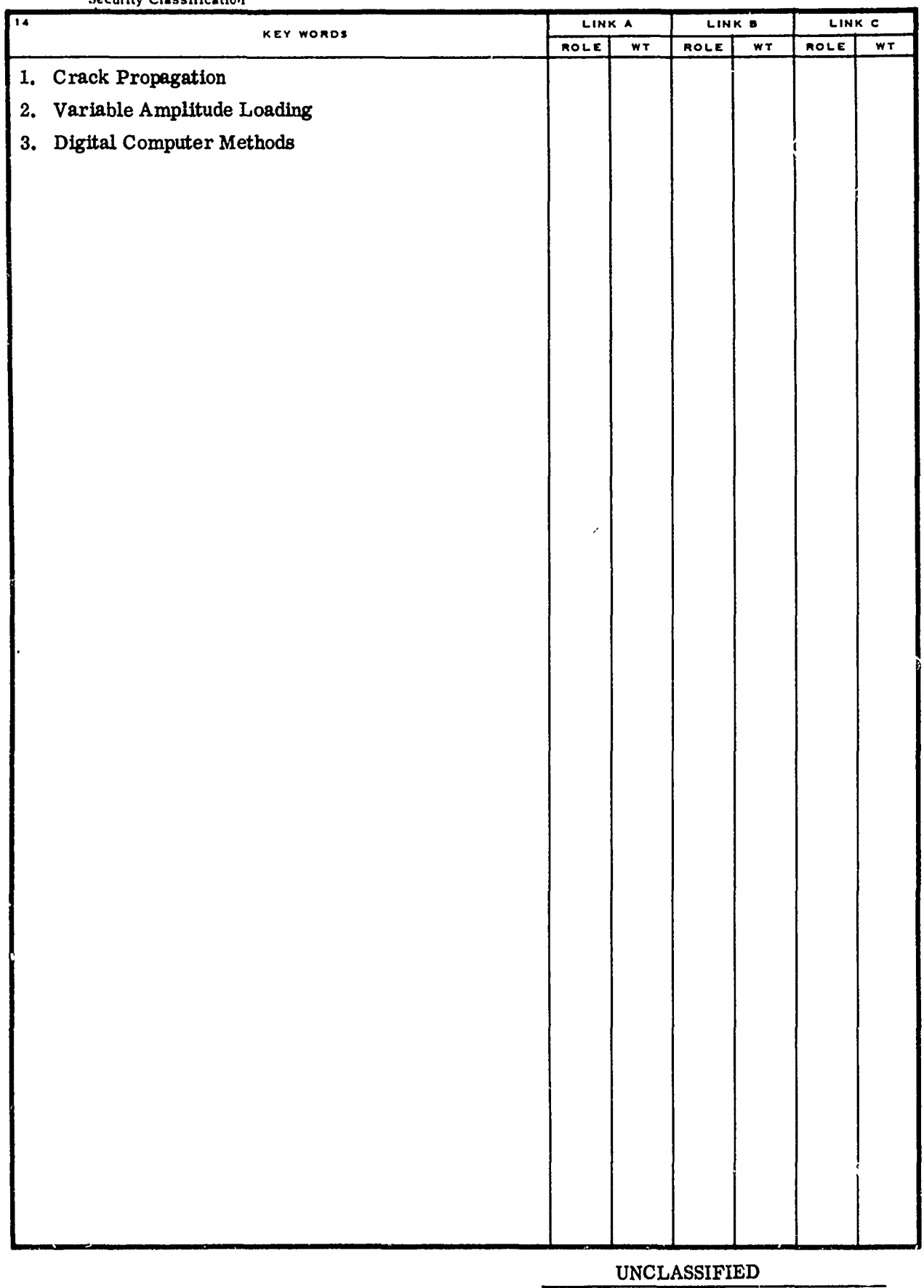

Security Classification